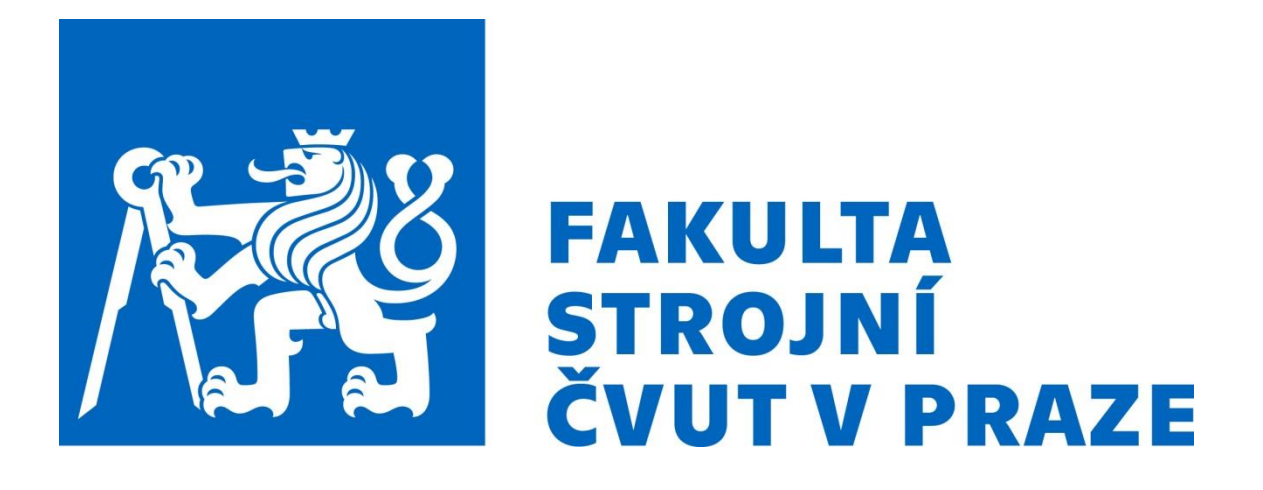

# Ústav mechaniky, biomechaniky a mechatroniky

## Bakalářská práce

# **Analýza ohybové tuhosti kompozitního nosníku metodou konečných prvků**

Stiffness analysis of composite beam using finite element method

2022 Vašák Martin

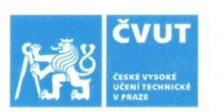

## ZADÁNÍ BAKALÁŘSKÉ PRÁCE

#### I. OSOBNÍ A STUDIJNÍ ÚDAJE

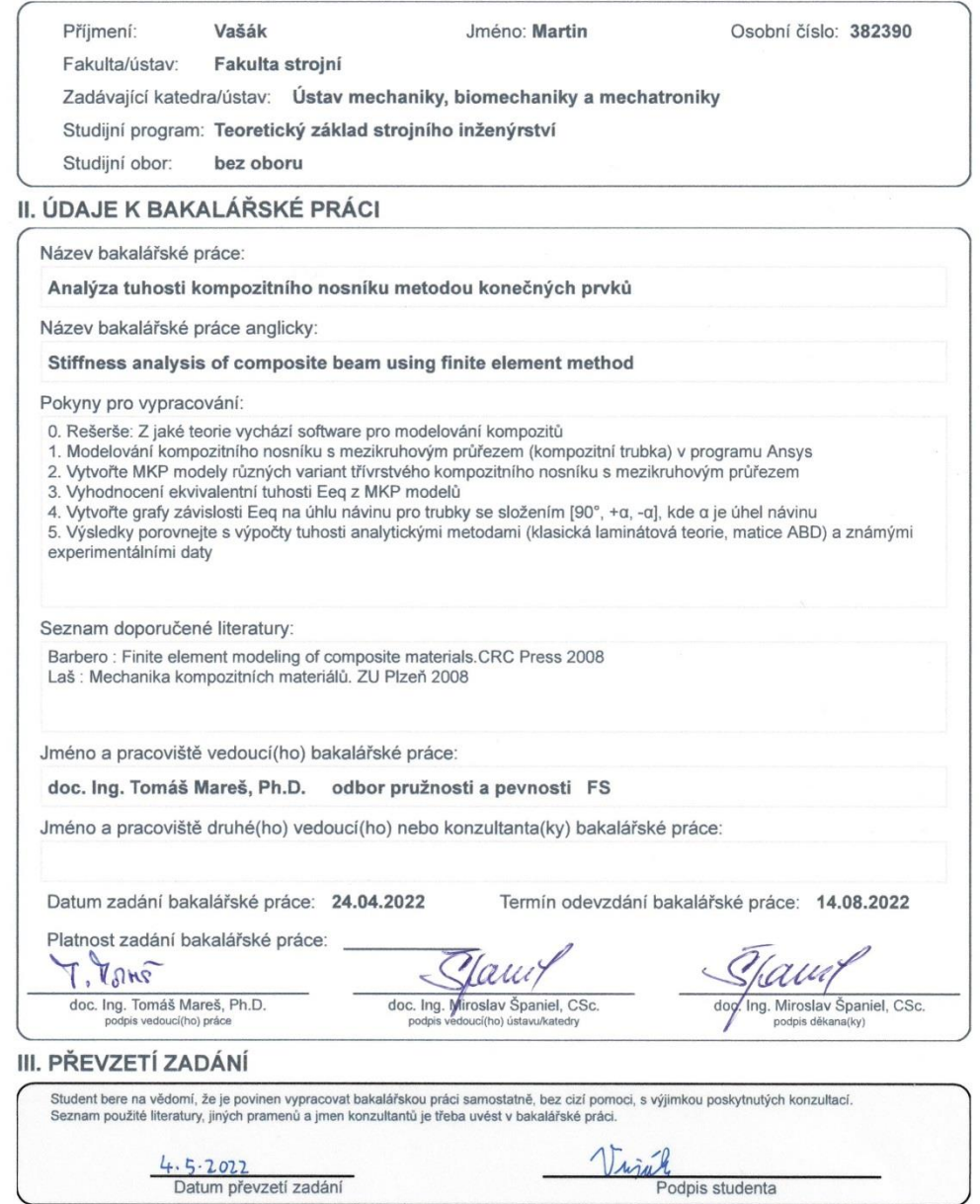

CVUT-CZ-ZBP-2015.1

© ČVUT v Praze, Design: ČVUT v Praze, VIC

## **Prohlášení**

Prohlašuji, že jsem tuto bakalářskou práci zpracoval samostatně pouze s využitím podkladů uvedených zde v seznamu zdrojů.

Martin Vašák

….…………..

# **Poděkování**

Rád bych poděkoval doc. Ing. Tomáši Marešovi, Ph.D. za vedení a konzultace při psaní této práce. Dále patří poděkování konzultantce Ing. Tereze Zámečníkové za rady během psaní a vytváření výpočtových modelů. Samozřejmě děkuji i mé rodině a také Terce za podporu, nejen při psaní této práce.

# **Anotační list**

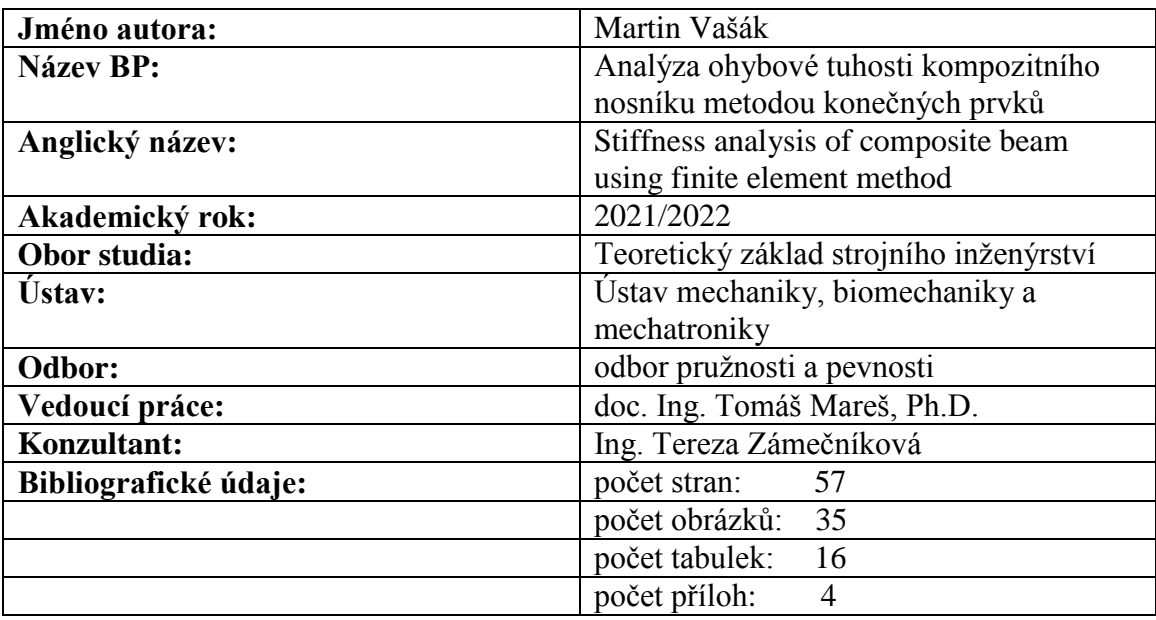

# **Klíčová slova**

Kompozit, ohybová tuhost, Ansys, ACP, MKP, vetknutý nosník, teorie prvního řádu smykové deformace, Kirchhoffova teorie

# **Keywords**

Composite,bending stiffness analysis, Ansys, ACP, FEM, cantilevere beam, first order shear deformation theory, Kirchhoff theory

# **Abstrakt**

Tato práce se zabývá analýzou ohybové tuhosti kompozitového nosníku tvaru trubky. Cílem je určení ekvivalentního modulu pružnosti v ohybu  $E_{eq}$  pro tenkostěnné i tlustostěnné trubky pomocí MKP při zatížení ohybovým momentem. V úvahu je brán úhel návinu vláken jednotlivých kompozitních vrstev, průměr trubek a také poměr délek k jejich průměru. V práci je popsáno několik typů výpočtových modelů v programu Ansys 2019R3 a rozdíly ve vyhodnocení jejich výsledků. V rešeršní části je popsána mechanika ohybu vetknutého nosníku, základy teorie prvního řádu smykové deformace a Kirchhoffovy teorie pro kompozitní materiály.

## **Abstract**

This thesis is focused on bending stiffness analysis of composite beam of circular cross section. Aim is to find out the equivalent elastic modulus in bending for different models caused by torque by FEM. Angle of fibers on single composite layers, diameter of tubes and ratio of its length to diameter are considered. In the thesis there are decribed some types of simulation models in Ansys 2019R3 software and the differences in their results. In the theoretical part of the thesis is decribed the theory of bending of cantilevere beam, basics of first order shear deformation theory and Kirchhoff theory applied to composite.

# **Seznam symbolů**

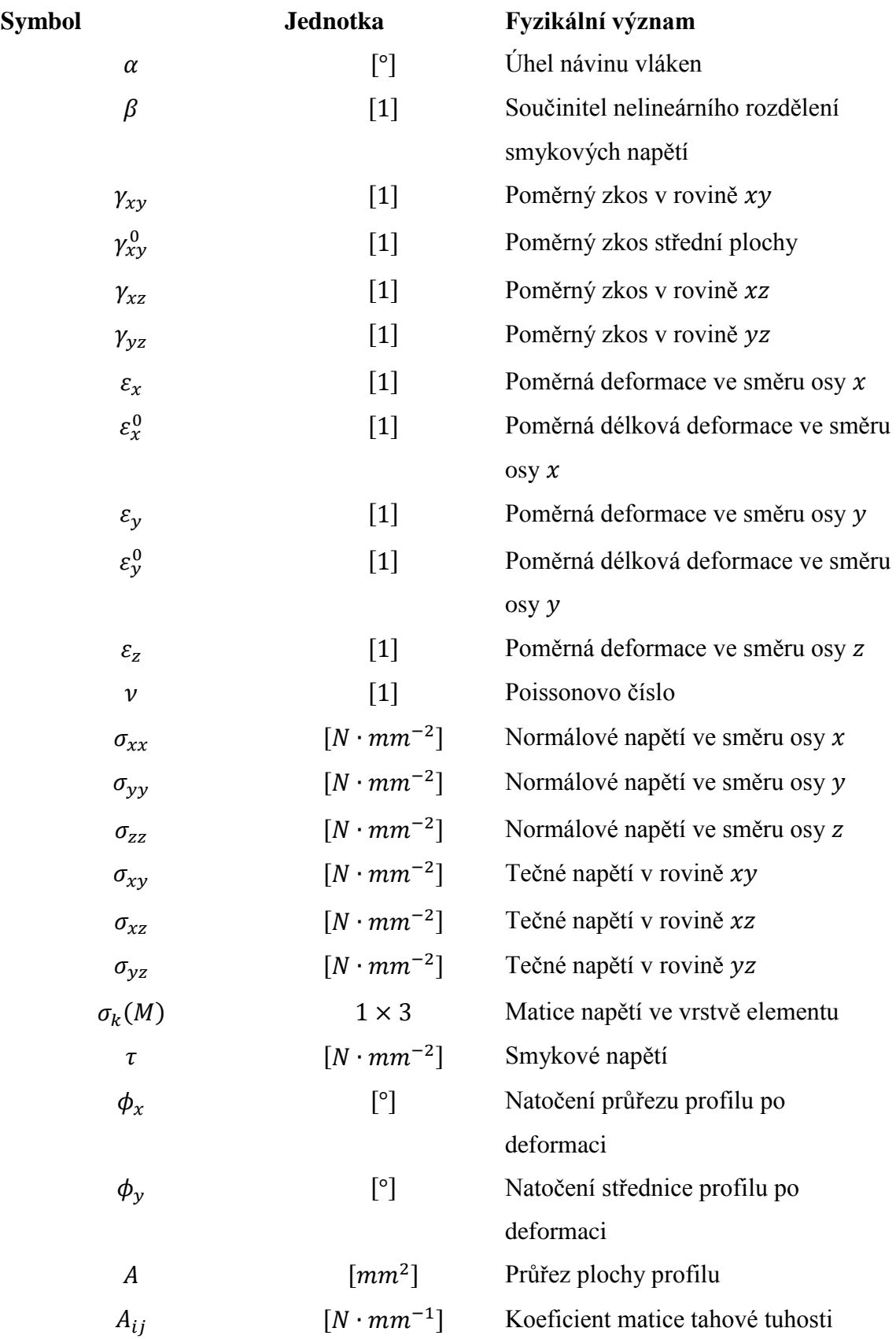

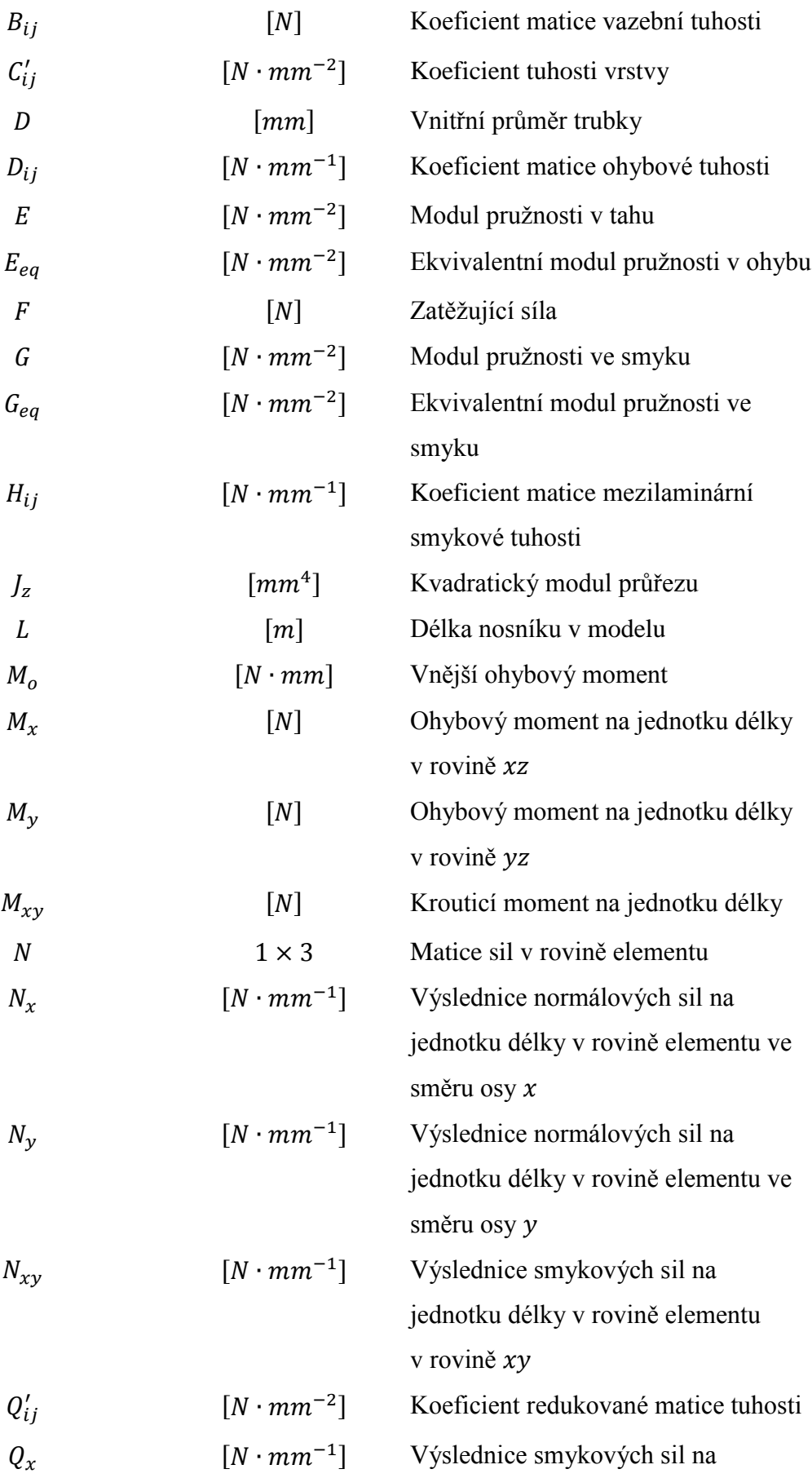

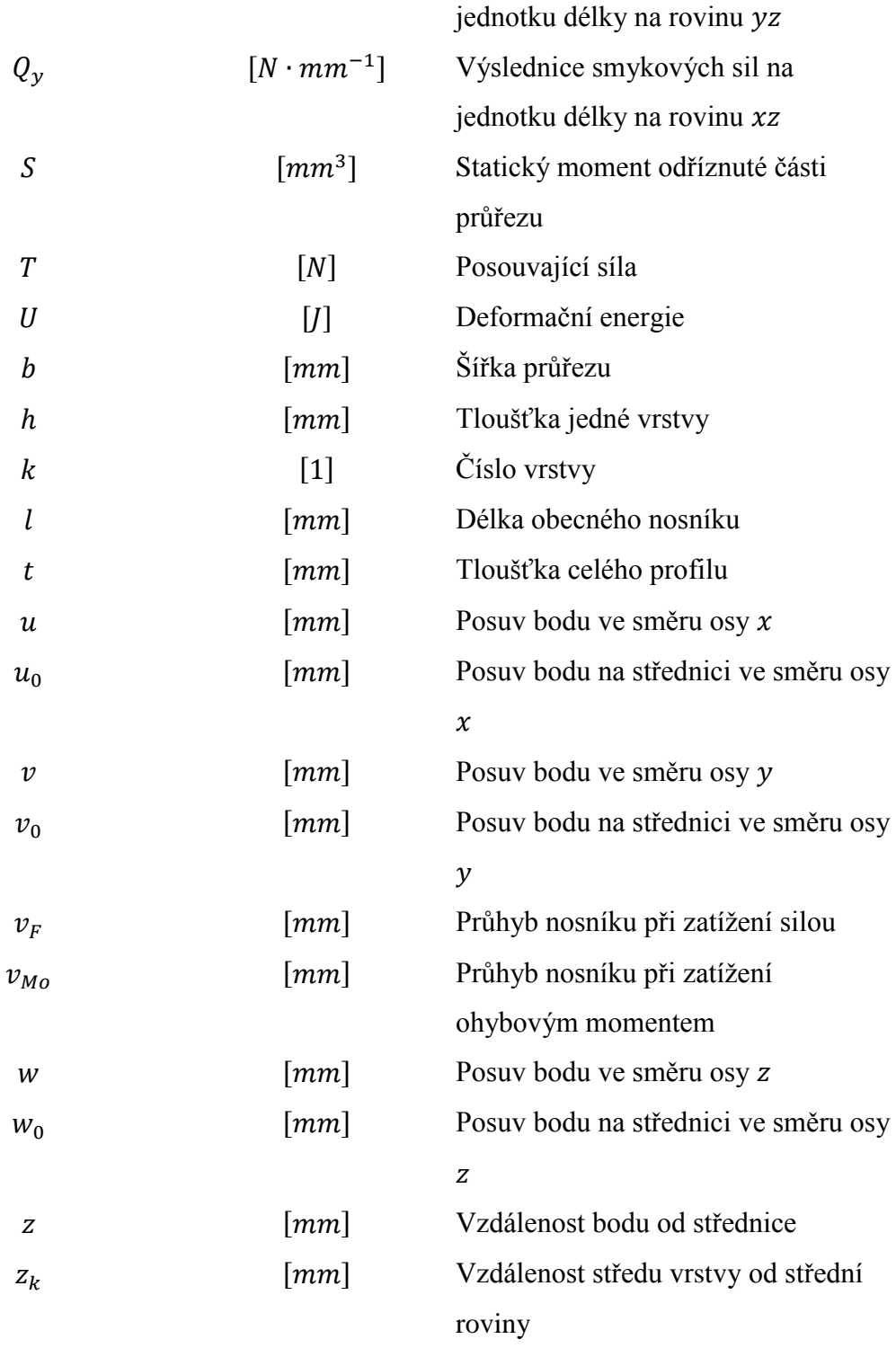

## **Seznam zkratek**

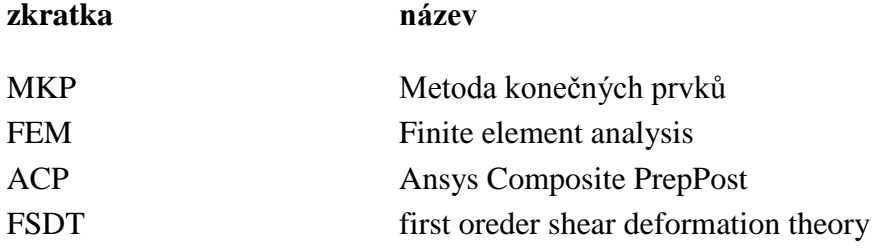

# Obsah

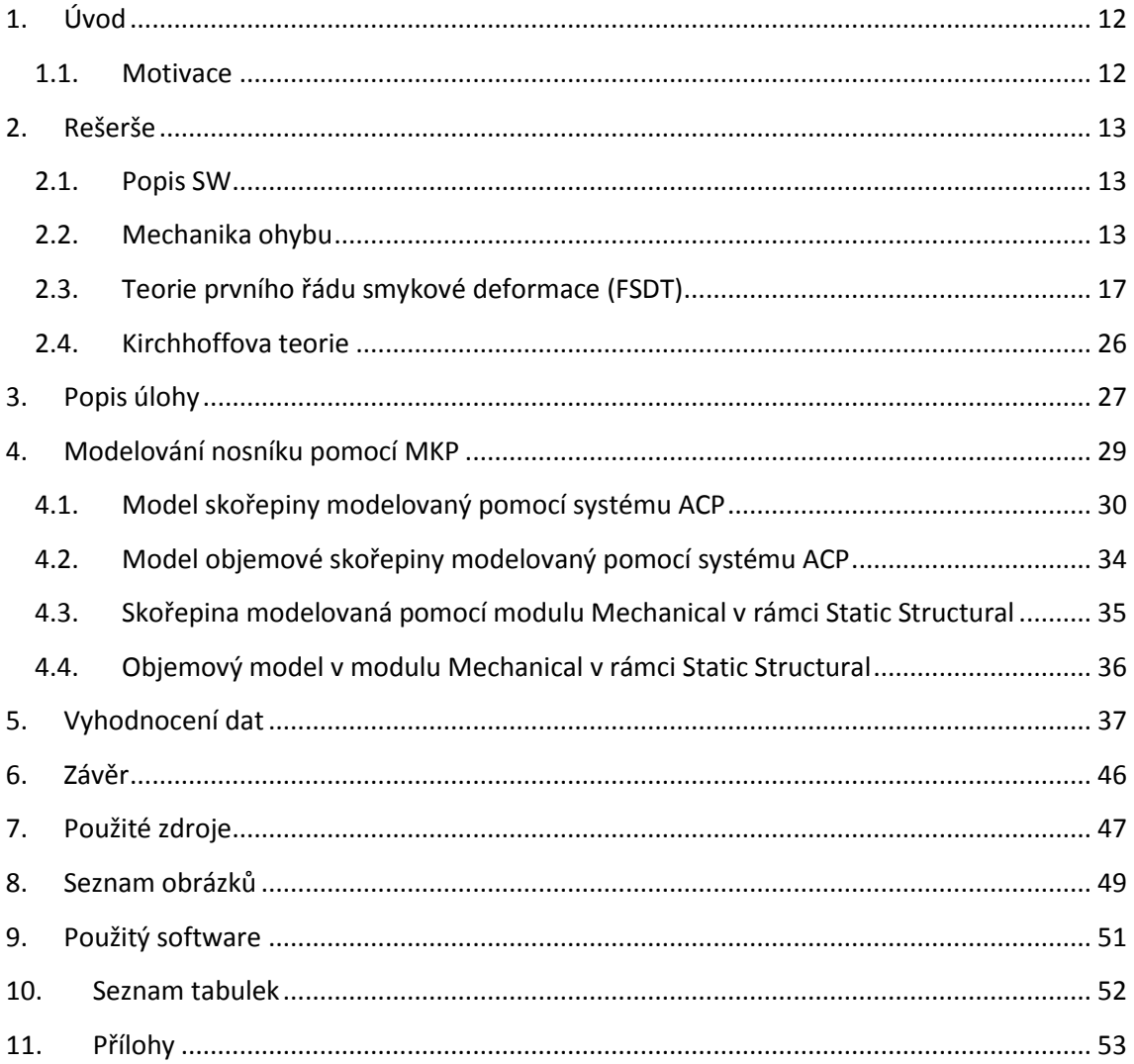

# <span id="page-11-0"></span>**1. Úvod**

Cílem práce je tvorba modelu kompozitních trubek s různou kompozitní skladbou a různými geometrickými rozměry pro zatěžování ohybem. V simulaci se model zatíží vnějším ohybovým momentem, po zatížení bude odečten průhyb nosníku  $v_{Mo}$ . Ten je poté přepočítán na ekvivalentní modul pružnosti  $E_{eq}$ . V simulaci je možné použít i zatížení silou, ale primárně je v této práci popsáno zatížení vnějším ohybovým momentem.

Všechny hodnoty  $E_{eq}$  jsou vyneseny do tabulky pro různé kompozitní skladby trubky, které mají stejnou charakteristiku [90, + $\alpha$ ,  $-\alpha$ ], kde  $\alpha$  [°] je hodnota úhlů návinu. Jednotlivé hodnoty  $E_{ea}$  pro různé poměry délky a průměru kompozitních trubek jsou vyneseny do grafu v závislosti na jednotlivých úhlech návinu. Všechny MKP výpočty jsou realizovány v SW Ansys 2019R3. Simulace je použita pro 4 výpočtové modely:

- 1) Skořepina modelovaná pomocí systému ACP
- 2) Skořepina modelovaná pomocí modulu Mechanical v rámci Static Structural
- 4) Objemová skořepina pomocí systému ACP
- 3) Objemový model modelovaná v modulu Mechanical v rámci Static Structural.

### <span id="page-11-1"></span>**1.1. Motivace**

Vzhledem k stále se rozšiřujícímu využití kompozitních materiálů je vhodné najít optimální výpočetní metody. Cílem práce je prověřit, jak pracují jednotlivé modely a jestli se pomocí různých modelů lze dostat ke stejnému výsledku. Případně, které modely jsou vhodnější pro konkrétní aplikace, například s ohledem na možnou parametrizaci a tím pádem rychlejší výpočet a výsledky.

## <span id="page-12-0"></span>**2. Rešerše**

## <span id="page-12-1"></span>**2.1. Popis SW**

Mezi nejznámější MKP výpočetní programy patří Ansys od stejnojmenné společnosti, založené v roce 1970 v Pensylvánii. O rok později byla uvedena první verze Ansysu. [1] Program samotný obsahuje různé doplňkové moduly, jako například Fluent pro simulaci proudění, nebo modul ACP, pro modelování kompozitů, který byl využíván i při psaní této práce Nejaktuálnější verze je 2022R1. [2]

Velmi rozšířený výpočetní program je Abaqus od francouzské společnosti Dassault Systèmes založené roku 1981. Tato firma patří do skupiny Dassault, která mimo jiné vyvinula i slavné francouzské letouny Mirage III a Mirage 2000. Samotný program byl poprvé uveden v roce 1978. Nejnovější verze je 2021HF8. [3] Další výpočetní program je například Hypermesh od společnosti Altair Engineering, založené v roce 1985 v Michiganu. [4]

Různé MKP funkce jsou součástí i programů, primárně určených pro tvorbu konstrukčních sestav a tvorbu výkresové dokumentace. Například Autodesk Inventor, nebo programy Solidworks a Catia, které patří pod Dassault Systéemes.

## <span id="page-12-2"></span>**2.2. Mechanika ohybu**

Při zatížení nosníku silou dochází k působení ohybových a smykových sil. Vlivem smykových sil se jednotlivé elementy zkosí, dojde ke zprohýbání řezů, které byly původně rovinné a kolmé k podélné ose nosníku.

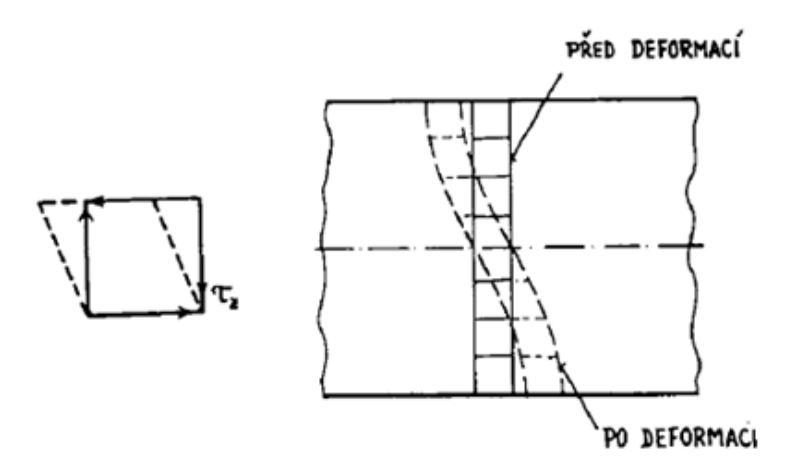

*Obrázek 1: Deformace příčných řezů* []

<span id="page-13-0"></span>Bernoulliho hypotéza tvrdí, že příčné řezy zůstávají i po deformaci rovinné. Proto nebude rozložení napětí přesně lineární. Tyto zmíněné odchylky lze zanedbat, pokud převažuje účinek od ohybového momentu nad účinkem posouvajících sil. Což platí hlavně u dlouhých a nízkých nosníků. Viz *obr. 2* vlevo.

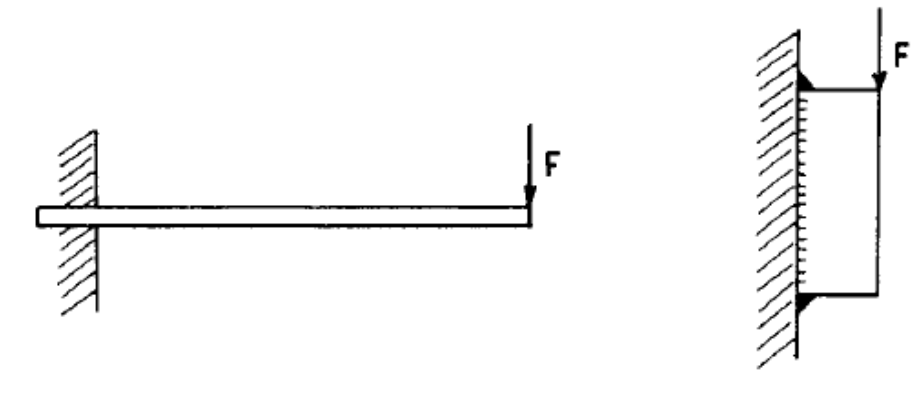

*Obrázek 2: Srovnání nosníků* []

<span id="page-13-1"></span>Pak tedy bude průhyb vetknutého nosníku o délce l

$$
v_F = \frac{F \cdot l^3}{3 \cdot E \cdot J_z} \tag{1}
$$

V případě krátkých a vysokých nosníků (*Obr. 2 vpravo*), kde není možné zanedbat vliv posouvající síly lze použít Žuravského vzorec, kde pro obdélníkový průřez profilu  $h \geq 2 \cdot b$  platí [5]

$$
\tau_z = \frac{T \cdot S}{J_z \cdot b} \tag{2}
$$

kde

- $\tau_z$  je smykové napětí
- S je statický moment odříznuté části průřezu
- $J_z$  je kvadratický moment k neutrální ose průřezu
- $b$  je šířka profilu

Pomocí využití Žuravského vzorce a vzorce pro deformační energii

$$
U = \int_{V} \frac{\tau^2}{2 \cdot G} \, dV,\tag{3}
$$

kde

je deformační energie

 $\tau$  je napětí

 $G$  je modul pružnosti ve smyku

Pro obdélníkový profil vychází

$$
U = \frac{6}{5} \cdot \int_0^l \frac{T^2}{2 \cdot G \cdot A} dx,\tag{4}
$$

kde A je průřez profilu

 $T$  je posouvající síla

Pro obecný tenkostěnný profil platí

$$
U = \beta \cdot \int_0^l \frac{T^2}{2 \cdot G \cdot A} dx \tag{5}
$$

Vzhledem k tomu, že se nebudou měnit materiálové charakteristiky ani geometrie po délce lze napsat

,

$$
U = \frac{\beta}{G} \cdot \frac{1}{2 \cdot A} \int_0^l T^2 dx \tag{6}
$$

Po integraci

$$
U = \frac{\beta}{G} \cdot \frac{T^2 \cdot l}{2 \cdot A} [J] \tag{7}
$$

Po aplikaci Castiglianovy věty lze vyjádřit průhyb od smykových sil

$$
v_T = \frac{\partial U}{\partial T} = \frac{\beta}{G} \cdot \frac{2 \cdot T \cdot l}{2 \cdot A} \tag{8}
$$

$$
v_T = \frac{\beta}{G} \cdot \frac{T \cdot l}{A} \tag{9}
$$

Celkový průhyb nosníku tedy bude

$$
v_F = \frac{F \cdot l^3}{3 \cdot E \cdot J_z} + \frac{F \cdot \beta \cdot l}{G \cdot A},\tag{10}
$$

za předpokladu, že  $T = F$ [5]

V případě zatížení nosníku vnějším ohybovým momentem bude výsledný průhyb

$$
v_{Mo} = \frac{M \cdot L^2}{2 \cdot E \cdot J_z} \tag{11}
$$

Zatížení vnějším ohybovým momentem je tedy výhodnější, protože neobsahuje vliv smyku.[6]

### <span id="page-16-0"></span>**2.3. Teorie prvního řádu smykové deformace (FSDT)**

Jedná se o jednu z nejčastěji používaných teorií pro výpočet kompozitních materiálů. V angličtině lze najít pod názvem first order shear deforamtion theory, ve zkratce FSDT. Někdy bývá označována jako Hencky-Mindlinova teorie. Většina MKP programů pracuje právě s touto teorií. [7]

Tato teorie pracuje s několika předpoklady:

a) Průřez profilu, který je v nezdeformovaném stavu přímý a kolmý ke střední ploše, zůstane přímý i po deformaci.

b) Tloušťka skořepiny zůstává při namáhání konstantní.

Těchto předpokladů lze dosáhnout ve většině skořepin, pokud platí:

- a) Nejkratší rozměr desky je minimálně 10x větší oproti tloušťce.
- b) Tuhost jednotlivých vrstev se neliší o více než 2 řády. [6],[7]

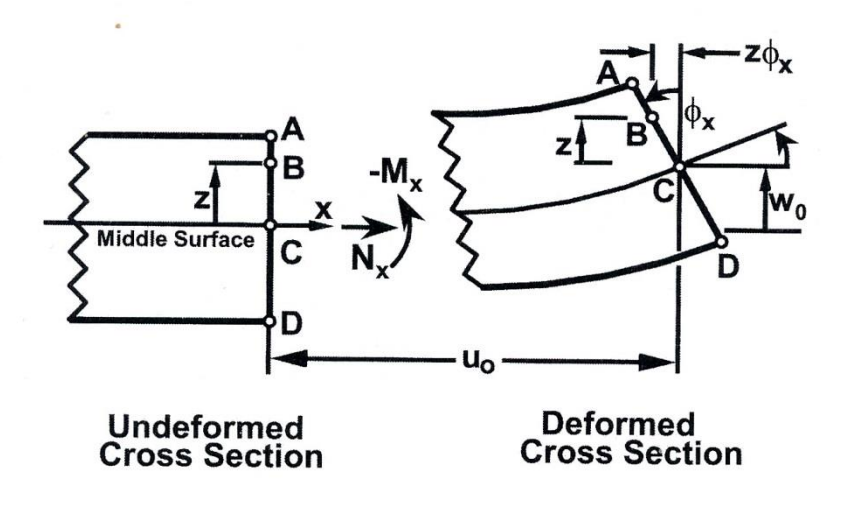

*Obrázek 3: Posuvy bodů v rovině xz* []

<span id="page-17-0"></span>Posuvy bodů v prostoru lze popsat následujícími rovnicemi [7]

$$
u(x, y, z) = u_0(x, y) - z \cdot \phi_x(x, y)
$$
 (12)

$$
v(x, y, z) = v_0(x, y) - z \cdot \phi_y(x, y) \tag{13}
$$

$$
w(x, y, z) = w_0(x, y) \tag{14}
$$

Po vyjádření poměrných posuvů a zkosů z předchozích rovnic dostáváme [7]

$$
\varepsilon_x(x, y, z) = \frac{\partial u_0}{\partial x} - z \cdot \frac{\partial \phi_x}{\partial x} = \varepsilon_x^0 + z \cdot \kappa_x \tag{15}
$$

$$
\varepsilon_{y}\left(x,y,z\right) = \frac{\partial v_{0}}{\partial y} - z \cdot \frac{\partial \phi_{y}}{\partial y} = \varepsilon_{y}^{0} + z \cdot \kappa_{y}
$$
\n(16)

$$
\gamma_{xy}(x, y, z) = \frac{\partial u_0}{\partial y} + \frac{\partial v_0}{\partial x} - z \cdot \left(\frac{\partial \phi_x}{\partial y} + \frac{\partial \phi_y}{\partial x}\right) = \gamma_{xy}^0 + z \cdot \kappa_{xy}
$$
(17)

$$
\gamma_{yz}(x, y) = -\phi_y + \frac{\partial w_0}{\partial y} \tag{18}
$$

$$
\gamma_{xz}(x, y) = -\phi_x + \frac{\partial w_0}{\partial x} \tag{19}
$$

$$
\varepsilon_z = 0,\t\t(20)
$$

kde členy

 $\varepsilon_x^0$ ,  $\varepsilon_y^0$  udávají poměrné délkové deformace a člen  $\gamma_{xy}^0$  udává zkos střední plochy, zatímco členy  $\kappa_x, \kappa_y, \kappa_{xy}$  popisují změny křivosti ve skořepině. Protože platí předpoklad, kde průřez profilu skořepiny zůstává přímý vůči střední ploše skořepiny, tak poměrné zkosy  $\gamma_{yz}$ i  $\gamma_{xz}$  jsou nezávislé na tloušťce vrstvy.

Pro libovolný bod na k-té vrstvě lze napsat matici tuhosti ve tvaru [8]

$$
\begin{bmatrix}\n\sigma_{xx} \\
\sigma_{yy} \\
\sigma_{zz} \\
\sigma_{yz} \\
\sigma_{xz} \\
\sigma_{xy}\n\end{bmatrix} = \begin{bmatrix}\nC'_{11} & C'_{12} & C'_{13} & 0 & 0 & C'_{16} \\
C'_{12} & C'_{22} & C'_{23} & 0 & 0 & C'_{26} \\
C'_{13} & C'_{23} & C'_{33} & 0 & 0 & 36 \\
C'_{13} & C'_{23} & C'_{33} & 0 & 0 & 36 \\
0 & 0 & 0 & C'_{44} & C'_{45} & 0 \\
0 & 0 & 0 & C'_{45} & C'_{55} & 0 \\
C'_{16} & C'_{26} & C'_{36} & 0 & 0 & C'_{66}\n\end{bmatrix}\n\begin{bmatrix}\n\varepsilon_{xx} \\
\varepsilon_{yy} \\
\varepsilon_{zz} \\
\varepsilon_{zz} \\
\gamma_{yz} \\
\gamma_{xz} \\
\gamma_{xy}\n\end{bmatrix},
$$
\n(21)

kde  $C'_{ij}$  udávají koeficienty tuhosti vrstvy k.

V teorii desek se uvažuje normálové napětí  $\sigma_{zz}$  zanedbatelné vůči ostatním napětím, proto  $\sigma_{zz} = 0$ .

Proto lze napsat

$$
\begin{bmatrix}\n\sigma_{xx} \\
\sigma_{yy} \\
0 \\
\sigma_{yz} \\
\sigma_{xz} \\
\sigma_{xy}\n\end{bmatrix} = \begin{bmatrix}\nC'_{11} & C'_{12} & C'_{13} & 0 & 0 & C'_{16} \\
C'_{12} & C'_{22} & C'_{23} & 0 & 0 & C'_{26} \\
C'_{13} & C'_{23} & C'_{33} & 0 & 0 & C'_{36} \\
C'_{13} & C'_{23} & C'_{33} & 0 & 0 & C'_{36} \\
0 & 0 & 0 & C'_{44} & C'_{45} & 0 \\
0 & 0 & 0 & C'_{45} & C'_{55} & 0 \\
C'_{16} & C'_{26} & C'_{36} & 0 & 0 & C'_{66}\n\end{bmatrix} \begin{bmatrix}\n\varepsilon_{xx} \\
\varepsilon_{yy} \\
\varepsilon_{zz} \\
\kappa_{zz} \\
\gamma_{yz} \\
\gamma_{xz} \\
\gamma_{xy}\n\end{bmatrix}
$$
\n(22)

,

Tuto matici lze upravit rozdělením tahových a smykových napětí.

$$
\begin{bmatrix}\n\sigma_{xx} \\
\sigma_{yy} \\
0 \\
\sigma_{xy} \\
\sigma_{yz} \\
\sigma_{xz}\n\end{bmatrix} =\n\begin{bmatrix}\nC'_{11} & C'_{12} & C'_{13} & C'_{16} & 0 & 0 \\
C'_{12} & C'_{22} & C'_{23} & C'_{26} & 0 & 0 \\
C'_{13} & C'_{23} & C'_{33} & C'_{36} & 0 & 0 \\
C'_{14} & C'_{24} & C'_{36} & C'_{66} & 0 & 0 \\
0 & 0 & 0 & 0 & C'_{44} & C'_{45} \\
0 & 0 & 0 & 0 & C'_{45} & C'_{55}\n\end{bmatrix}\n\begin{bmatrix}\n\varepsilon_{xx} \\
\varepsilon_{yy} \\
\varepsilon_{zz} \\
\kappa_{zx} \\
\gamma_{yz} \\
\gamma_{xz}\n\end{bmatrix}
$$
\n(23)

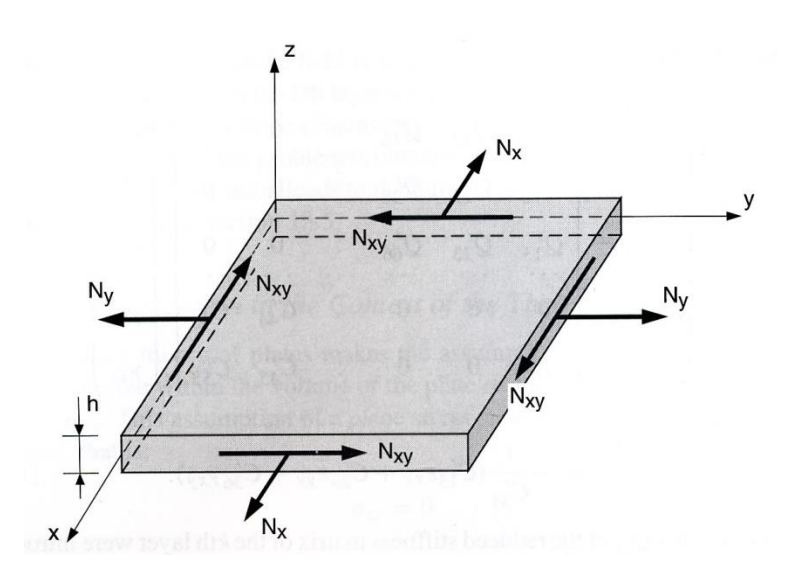

*Obrázek 4: Zavedení sil působících na 1 element* [8]

<span id="page-20-0"></span>Obecně lze matici sil v jednom elementu definovat [8]

$$
N(x, y) = \int_{-\frac{h}{2}}^{\frac{h}{2}} \sigma_k(M) \, dz,\tag{24}
$$

kde  $\sigma_k(M)$  je matice napětí  $\sigma_{xx}, \sigma_{yy}$  a  $\sigma_{xy}$ v k- té vrstvě.

$$
N(x,y) = \begin{bmatrix} N_x \\ N_y \\ N_{xy} \end{bmatrix} = \int_{-\frac{h}{2}}^{\frac{h}{2}} \begin{bmatrix} \sigma_{xx} \\ \sigma_{yy} \\ \sigma_{xy} \end{bmatrix} dz
$$
 (25)

 $N_x$  a  $N_y$  jsou výslednice normálových sil v rovině elementu, zatímco  $N_{xy}$  je výslednice sil smykových. Všechny tyto výslednice mají rozměr  $[N \cdot mm^{-1}]$ . [8]

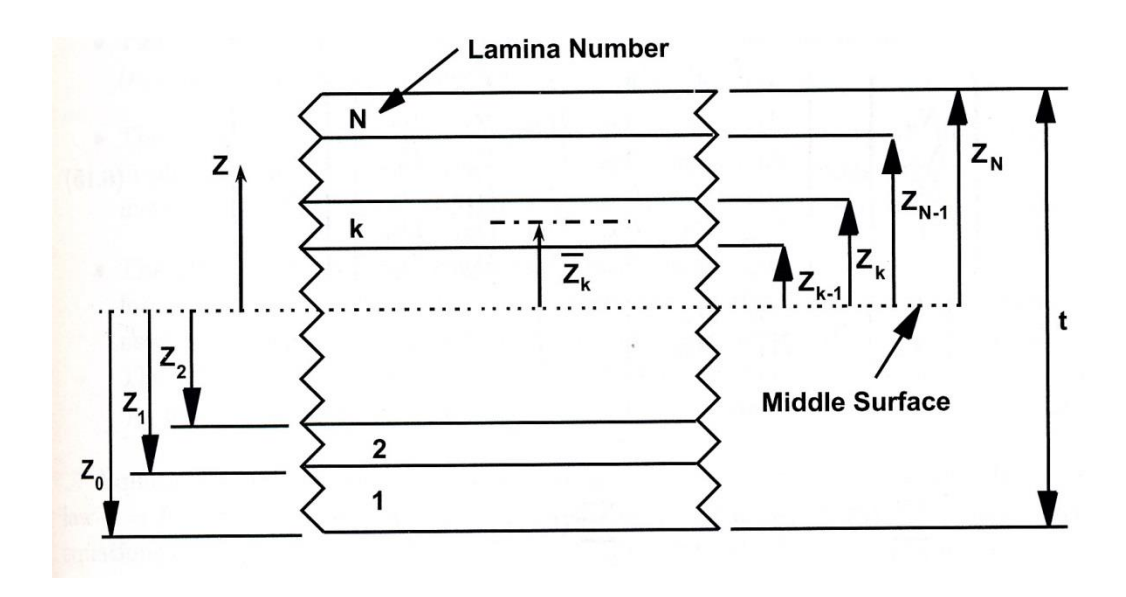

*Obrázek 5: Schéma jednotlivých vrstev [9]*

<span id="page-21-0"></span>Síly ze všech vrstev lze vyjádřit pomocí sumace předchozího vztahu. [7]

$$
\begin{bmatrix} N_x \\ N_y \\ N_{xy} \end{bmatrix} = \sum_{k=1}^N \int_{z_{k-1}}^{z_k} \begin{bmatrix} \sigma_{xx} \\ \sigma_{yy} \\ \sigma_{xy} \end{bmatrix} dz
$$
 (26)

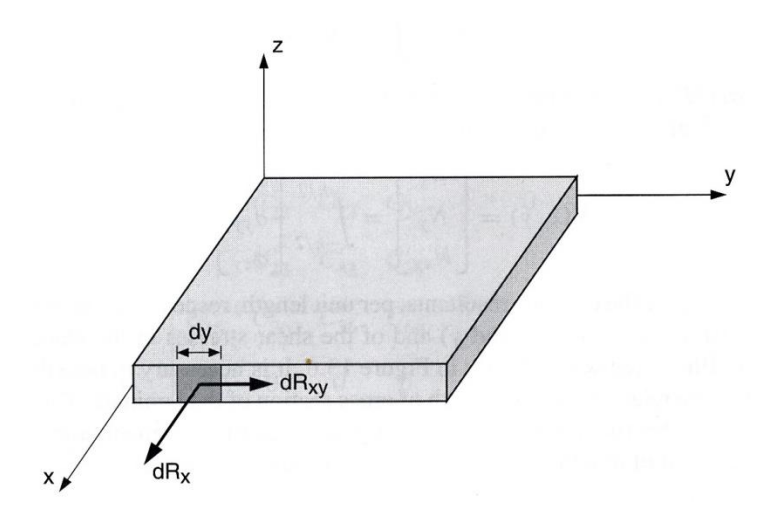

<span id="page-21-1"></span>**Obrázek 6: Výslednice smykového napětí působící na 1 element** [8]

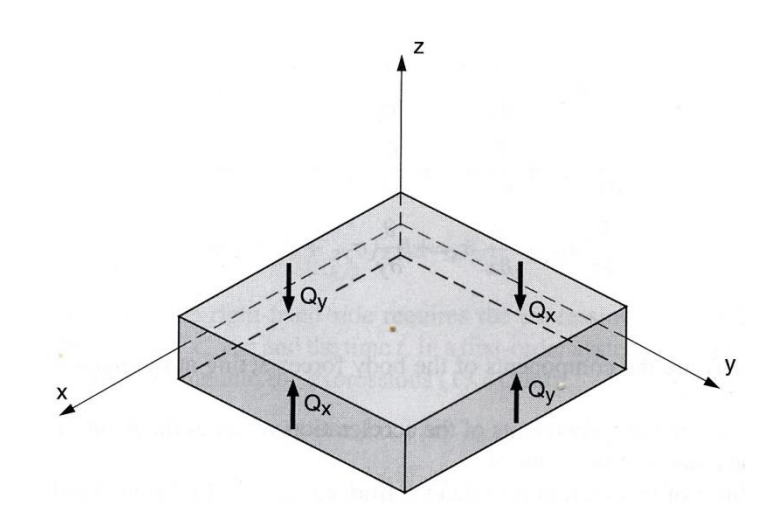

*Obrázek 7: Výslednice smykových sil působících na 1 vrstvu* []

<span id="page-22-0"></span>Stejným způsobem jsou definovány smykové síly [7], [8]

$$
\begin{bmatrix} Q_x \\ Q_y \end{bmatrix} = \sum_{k=1}^N \int_{z_{k-1}}^{z_k} \begin{bmatrix} \sigma_{yz} \\ \sigma_{xz} \end{bmatrix}_k dz
$$
 (27)

Tyto síly mají opět rozměr  $[N \cdot mm^{-1}]$  [8]

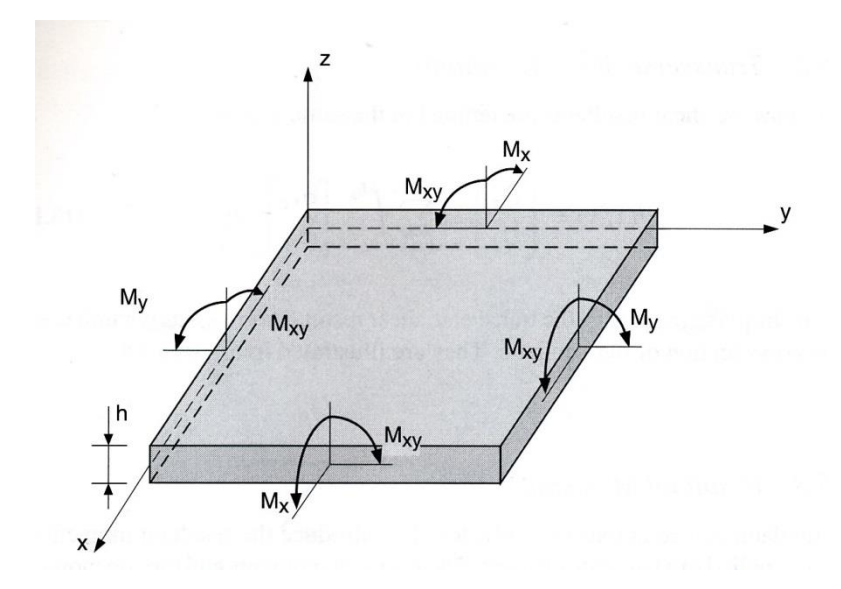

<span id="page-22-1"></span>*Obrázek 8: Ohybové momenty působící na 1 vrstvu* [8]

Pro momenty působící na 1 vrstvu platí [7], [8]

$$
\begin{bmatrix} M_x \\ M_y \\ M_{xy} \end{bmatrix} = \sum_{k=1}^N \int_{z_{k-1}}^{z_k} \begin{bmatrix} \sigma_{xx} \\ \sigma_{yy} \\ \sigma_{xy} \end{bmatrix}_k z
$$
 (28)  
·dz

 $M_x$  a  $M_y$  jsou momenty ohybové, zatímco  $M_{xy}$  je moment kroutící.

Jejich rozměry jsou [N]. [8]

Rovnice laminátové desky pro síly a momenty v jedné vrstvě desky [7], [5]

$$
\begin{Bmatrix} Q_{y} \\ Q_{x} \end{Bmatrix} = \begin{bmatrix} H_{44} & H_{45} \\ H_{45} & H_{55} \end{bmatrix} \begin{Bmatrix} Y_{yz} \\ Y_{xz} \end{Bmatrix},
$$

$$
\begin{Bmatrix}\nN_x \\
N_y \\
N_{xy} \\
M_x \\
M_y \\
M_y \\
M_y\n\end{Bmatrix} = \begin{bmatrix}\nA_{11} & A_{12} & A_{16} & B_{11} & B_{12} & B_{16} \\
A_{12} & A_{22} & A_{26} & B_{12} & B_{22} & B_{26} \\
A_{16} & A_{26} & A_{66} & B_{16} & B_{26} & B_{66} \\
B_{11} & B_{12} & B_{16} & D_{11} & D_{12} & D_{16} \\
B_{12} & B_{22} & B_{26} & D_{12} & D_{22} & D_{26} \\
B_{16} & B_{26} & B_{66} & D_{16} & D_{26} & D_{66}\n\end{bmatrix}\n\begin{Bmatrix}\n\varepsilon_x^0 \\
\varepsilon_y^0 \\
\gamma_{xy}^0 \\
\kappa_x \\
\kappa_y \\
\kappa_y \\
\kappa_x\n\end{Bmatrix}
$$
\n(29)

$$
\begin{Bmatrix} Q_{y} \\ Q_{x} \end{Bmatrix} = \begin{bmatrix} H_{44} & H_{45} \\ H_{45} & H_{55} \end{bmatrix} \begin{Bmatrix} \gamma_{yz} \\ \gamma_{xz} \end{Bmatrix},
$$
(30)

kde  ${\cal A}_{ij}$ udává tahovou tuhost ${\cal D}_{ij}$ ohybovou tuhost,  ${\cal B}_{ij}$ vazební tuhost, a  ${\cal H}_{ij}$ mezilaminární smykovou tuhost

Jednotlivé tuhosti lze rozepsat

$$
A_{ij} = \sum_{k=1}^{n} (Q'_{ij})_k \cdot h \tag{31}
$$

$$
B_{ij} = \sum_{k=1}^{n} (Q'_{ij})_k \cdot h \cdot z_k \tag{32}
$$

$$
D_{ij} = \sum_{k=1}^{n} (Q'_{ij})_k \cdot \left( h \cdot z_k^2 + \frac{h^3}{12} \right)
$$
 (33)

Pro všechny tyto tuhosti platí, že hodnoty i,j=1, 2, 6

$$
H_{ij} = \sum_{k=1}^{n} (Q'_{ij})_k \cdot \left[ h - \frac{4}{h^2} \right] \left( h \cdot z_k^2 + \frac{h^3}{12} \right) \tag{34}
$$

Zde platí i,  $j=4,5$ 

 $Q'_{ij}$  jsou koeficienty redukované matice tuhosti,

 $h$  je tloušťka k-té vrstvy a  $z_k$  je souřadnice středu k-té vrstvy

 $A_{ij}$  udává tahovou tuhost,  $B_{ij}$ vazební tuhost. Pokud se jedná o symetrický laminát, pak  $B=0$ .

 $D_{ij}$  udává ohybovou tuhost a  $H_{ij}$  smykovou mezi tuhost mezi jednotlivými vrstvami.

Matice tahové tuhosti A váže složky sil s poměrnými deformacemi ve střední rovině.

Matice tahové tuhosti D vyjadřuje vazbu mezi složkami momentů a křivostí plochy.

Matice vazební tuhosti B váže složky momentů složky poměrné deformace ve střední rovině a zároveň složky vektorů vnitřních sil se složkami křivostí plochy. [6]

### <span id="page-25-0"></span>**2.4. Kirchhoffova teorie**

V Kirchhoffově teorii se nad rámec předpokladů pro FSDT uvažuje pro mezivrstevné smykové deformace  $\gamma_{yz}$  a  $\gamma_{xz}$  následující [8]

$$
\gamma_{yz} = 0 \tag{35}
$$

$$
\gamma_{xz} = 0 \tag{36}
$$

Tudíž lze napsat

$$
\phi_y = \frac{\partial w_0}{\partial y} \tag{37}
$$

$$
\phi_x = \frac{\partial w_0}{\partial x} \tag{38}
$$

Po dosazení do rovnic (15), (16) a (17)

$$
\varepsilon_x(x, y, z) = \frac{\partial u_0}{\partial x} - z \cdot \frac{\partial^2 u_0}{\partial x^2} = \varepsilon_x^0 + z \cdot \kappa_x \tag{39}
$$

$$
\varepsilon_{y}\left(x,y,z\right) = \frac{\partial v_{0}}{\partial y} - z \cdot \frac{\partial^{2} \omega_{0}}{\partial y^{2}} = \varepsilon_{y}^{0} + z \cdot \kappa_{y}
$$
\n(40)

$$
\gamma_{xy}(x, y, z) = \frac{\partial u_0}{\partial y} + \frac{\partial v_0}{\partial x} - 2z \cdot \frac{\partial^2 u_0}{\partial x \partial y} = \gamma_{xy}^0 + z \cdot \kappa_{xy}
$$
(41)

Výhodou této teorie je, že jsou zde pouze 3 proměnné  $(u_0, v_0)$  oproti 5 u FSDT, což může usnadnit analytické řešení. Na druhou stranu je mnohem složitější řešení numerické, protože se zde vyskytují parciální diferenciální rovnice 2. řádu. [10], [11]

## <span id="page-26-0"></span>**3. Popis úlohy**

Bylo provedeno měření kompozitních nosníku tříbodovým ohybem dle schématu.

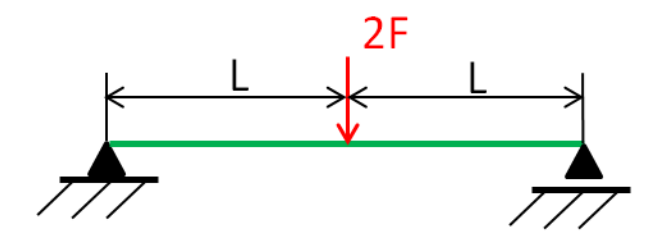

*Obrázek 9: Laboratorní schéma při zatížení silou*

<span id="page-26-1"></span>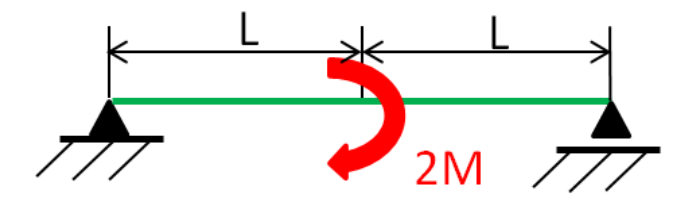

*Obrázek 10: Laboratorní schéma při zatížení vnějším ohybovým momentem*

<span id="page-26-2"></span>Pro výpočet byla zvolena náhrada v podobě polovičního modelu vzhledem k symetrii zatížení zkoušky. Byl vytvořen model vetknutého nosníku o délce L.

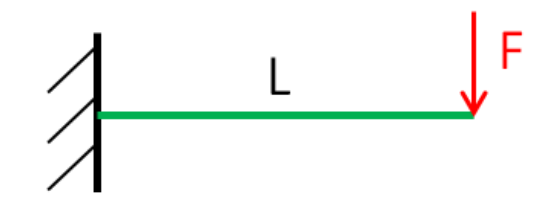

*Obrázek 11: Schéma výpočtové úlohy při zatížení silou*

<span id="page-27-0"></span>Průhyb je dán vzorcem při zatížení silou

$$
v_F = \frac{F \cdot L^3}{3 \cdot E_{eq} \cdot J_z} + \frac{F \cdot \beta \cdot L}{G_{eq} \cdot A}
$$
(42)

kde člen

$$
\frac{F \cdot \beta \cdot L}{G_{eq} \cdot A}
$$

zahrnuje průhyb vlivem smykové síly.

Součinitel

$$
\frac{\beta}{G_{eq}}
$$

je funkcí geometrie a materiálových vlastností. Pro jeho určení lze vypočítat další hodnotu průhybu (například v polovině nosníku) a poté dopočítat pomocí obou rovnic.

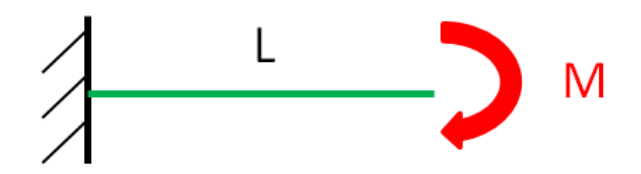

<span id="page-27-1"></span>*Obrázek 12: Schéma výpočtové úlohy při zatížení vnějším ohybovým momentem*

Výsledné hodnoty průhybu jsou přepočteny na  $E_{eq}$  dle vzorce

$$
E_{eq} = \frac{M \cdot L^2}{2 \cdot v_{Mo} \cdot J_z}
$$
 (43)

## <span id="page-28-0"></span>**4. Modelování nosníku pomocí MKP**

Prvním krokem bývá popis součásti z fyzikálního hlediska, které zahrnuje především volbu materiálu. V případě, že máme části modelu s různými fyzikálními parametry, jako je například rozdílná hustota materiálu, moduly pružnosti, Poissonova čísla atd. je nutné popsat každý jednotlivý prvek zvlášť. Pokud se skládá sestava z více prvků je nutné je korektně svázat. Dalším krokem bývá rozdělení modelu pomocí sítě na jednotlivé elementy pro výpočet pomocí MKP.

Dále je nutné definovat okrajové podmínky (například uložení součásti, které brání pohybu tělesa) a také vnější zatížení. Důležitou částí je také volba požadované vypočtené hodnoty, jako je například napětí, posuvy atd. [12], [13], [14]

Následující procedury už vykonává software samostatně.

Vypočtení soustavy rovnic podle počátečních podmínek a ve většině komerčních softwarů jsou předchozí kroky seskupeny do 3 fází

#### **1: Preprocesing**

Zde se provádí stavba modelů, definují se vlastnosti jednotlivých prvků, a nastaví se uložení součásti a její zatížení.

#### **2: Řešení metodou konečných prvků**

Zde probíhá sestavení a vyřešení rovnic a spočtení výsledků pro jednotlivé elementy [15]

#### **3: Postproscesing**

Zde se setřídí a zobrazí výsledky [16]

### <span id="page-29-0"></span>**4.1. Model skořepiny modelovaný pomocí systému ACP**

Postup lze rozdělit na dvě základní části. V první části jsou v systému ACP, konkrétně v ACP (Pre) definovány parametry modelu a ve druhé části v systému Static Structural parametry mechanické zkoušky.

Prvním krokem pro model trubky bylo určení druhu materiálu. Zde se jednalo o vláknový kompozit a následovalo zadaní požadovaných mechanických vlastností. V tomto případě se jednalo o Poissonovo číslo, modul pružnosti v tahu a ve smyku. Protože vláknový kompozit je ortotropní materiál, je nutné zadat mechanické vlastnosti ve 3 hlavních směrech. [6]

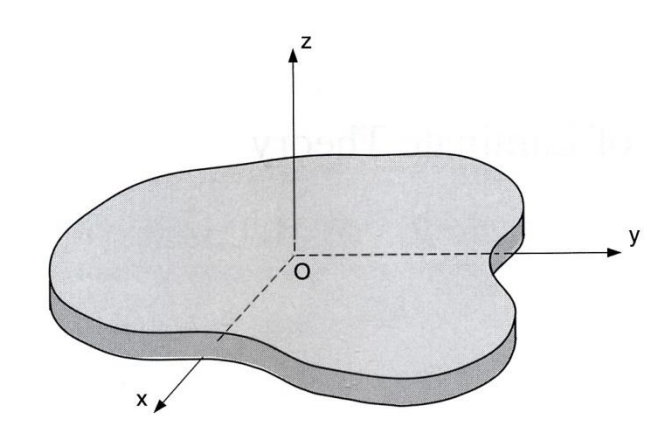

**Obrázek 13: Souřadný systém** [8]

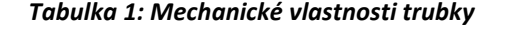

<span id="page-29-2"></span><span id="page-29-1"></span>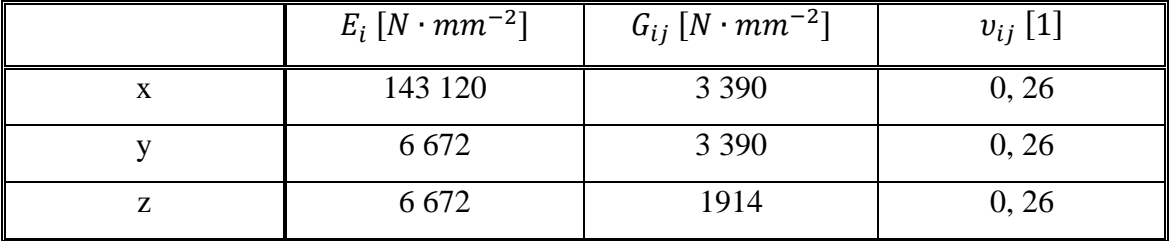

Následovala tvorba geometrie modelu v modeláři SpaceClaim. Trubka byla vymodelována jako skořepina (3D plocha). Důležitým krokem je zkontrolování směru vnější normály, jestli směřuje ven ze součásti, protože ve směru normály je vrstvena kompozitní skladba.

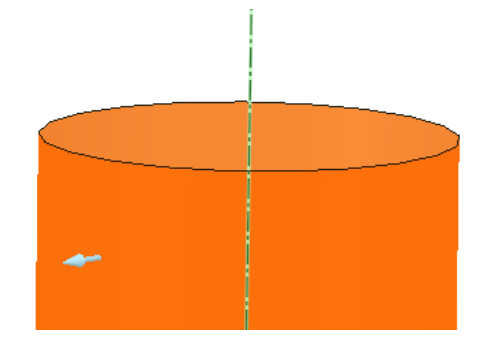

*Obrázek 14: Zkontrolování směru vnější normály (zelená šipka)*

<span id="page-30-0"></span>Dalším krokem byla tvorba sítě v modulu Mechanical. Nejprve byl zvolen nový souřadný systém v podobě cylindrických souřadnic, který lépe popisuje geometrii trubky. Souřadný systém je volen, aby bylo možné zachovat stejné vlastnosti kompozitního materiálu po celém obvodu trubky.

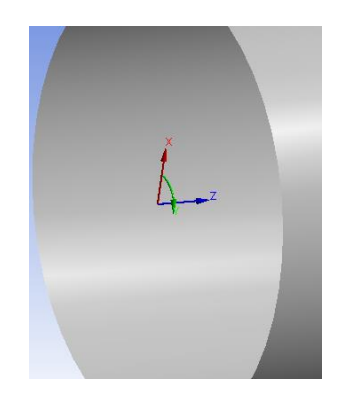

*Obrázek 15: Cylindrický souřadný systém*

<span id="page-30-1"></span>Poté následovalo samotné vytvoření sítě. Pro většinu trubek byly nastaveny parametry skořepinových prvků s délkou hrany 2 mm. Pro trubky delších rozměrů byly zvoleny prvky s většími délkami hran, jak je uvedeno dále v tabulce (2) Tyto prvky se nazývají Shell 281.

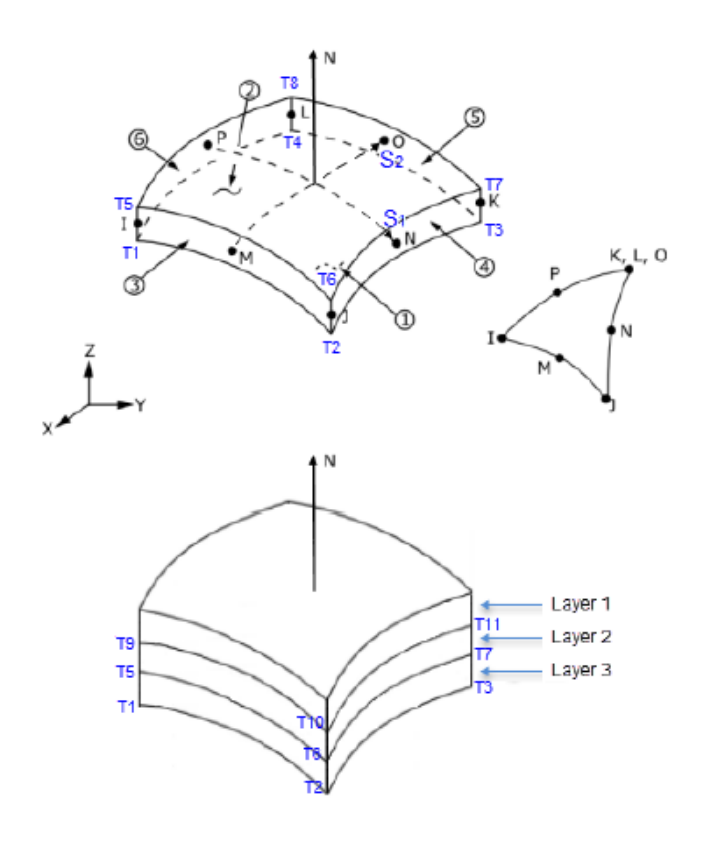

*Obrázek 16: Geometrie elementu SHELL281* []

<span id="page-31-0"></span>Jedná se o objemový element definovaný 8 uzly a 6 stupni volnosti. [17]

Tloušťka prvku je zadávána parametricky a odpovídá kompozitní skladbě materiálu.

Pomocí modulu ACP Setup byla nastavena struktura vláken v podobě 3 vrstev a jejich vzájemného natočení.

Vzhledem k tomu, že zvolený cylindrický souřadný systém definuje osu x ve směru normály z povrchu trubky, bylo nutné přepočítat úhly tak, aby byly v souladu s úhly od osy trubky.

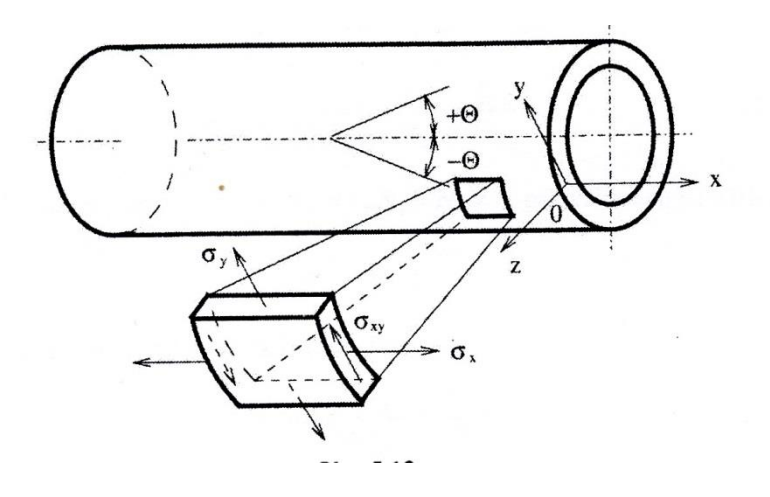

*Obrázek 17: Souřadný systém pro úhly návinu*  $[6]$ 

<span id="page-32-0"></span>

|          | 全业品      |
|----------|----------|
| Fabric   | Angle    |
| Fabric.1 | $-125.0$ |
| Fabric.1 | $-55.0$  |
| Fabric.1 | 0.0      |
|          |          |

*Obrázek 18: Nastavené a přepočítané úhly návinu pro úhel α=35°*

<span id="page-32-1"></span>Tímto byl dokončen model trubky.

Dalším krokem bylo připojení systému Static Structural, který simuluje mechanické uložení a zatížení součásti. Při propojení se systémem ACP byl zvolen import dat v podobě skořepiny (Shell).

Nejprve se zajistilo vetknutí jedné strany trubky v počátku souřadného systému s nulovými posuvy a natočeními. Na obrázku označeno žlutou konturou.

Poté se v dalším kroku přidalo zatížení vnějším ohybovým momentem o velikosti 10 000 Nm v rovině xy. Na obrázku vyznačeno červenou konturou.

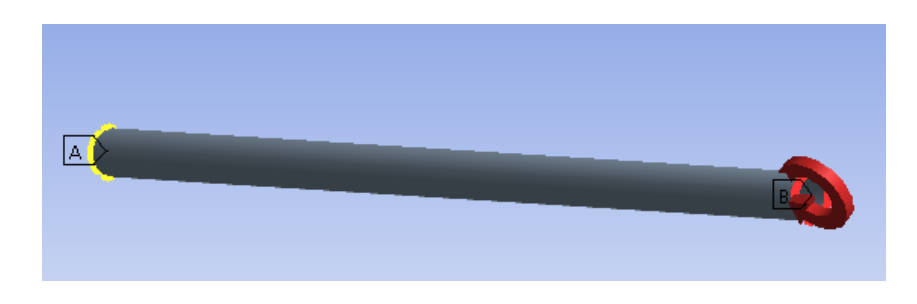

*Obrázek 19: Vetknutí a umístění zatížení*

<span id="page-33-1"></span>Poté už následoval samotný výpočet průhybu a odečtení jeho velikosti pomocí funkce Deformation Probe. Výsledek se získá jako maximální hodnota průhybu bodů sítě na obvodu trubky na jejím volném konci. [18] Jako výsledná hodnota byl zvolen maximální průhyb v ose z.

### <span id="page-33-0"></span>**4.2. Model objemové skořepiny modelovaný pomocí systému ACP**

Postup tvorby modelu byl stejný jako v předchozím případě. Trubka byla opět vymodelována jako skořepina a teprve poté byl zvolen příkaz na tvorbu objemového modelu Solid models, kde byla nastavena tloušťka modelu na 3 mm.

<span id="page-33-2"></span>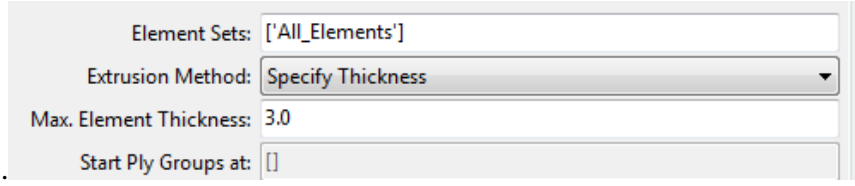

*Obrázek 20: Nastavení tloušťky trubky*

Jako element byl zvolen objemový element. V tomto případě se jednalo o SOLID186.

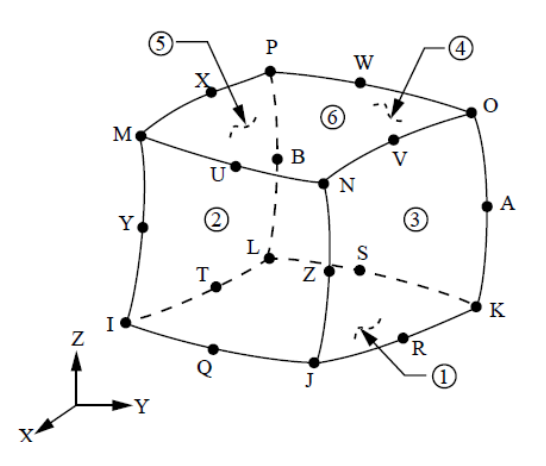

*Obrázek 21: Geometrie elementu SOLID186* []

<span id="page-34-1"></span>Tento element je definovaný 20 uzly a 3 stupni volnosti, které zajištují posuvy v souřadných osách. [19]

Poté se opět systém ACP propojil se systémem Static Structural, kde byly stejně jako v předchozím případě nastaveny parametry zkoušky. Jediný rozdíl byl v nastavení importu dat. Tentokrát byl zvolen Solid models.

## <span id="page-34-0"></span>**4.3. Skořepina modelovaná pomocí modulu Mechanical v rámci Static Structural**

Zde byl zvolen na počátku pouze blok Static Structural

Opět byl vytvořen model skořepiny v modeláři Spaceclaim. Další procedury se prováděly už přímo v komponentě Mechanical. Po vysíťování následovalo nastavení vetknutí a zatížení. Poté byl do příkazu Commands (ADPL) vložen skript, v němž bylo možné parametricky měnit vstupní parametr úhlu natočení vrstvy návinu  $\alpha$ . V tomto programu byly také nastaveny mechanické vlastnosti daného materiálu.

## <span id="page-35-0"></span>**4.4. Objemový model v modulu Mechanical v rámci Static Structural**

Tentokrát byl vytvořen objemový model s definovaným vnitřním průměrem a tloušťkou 3 mm. Trubka byla rozdělena podélně na 2 části kvůli lepší aplikaci sítě.

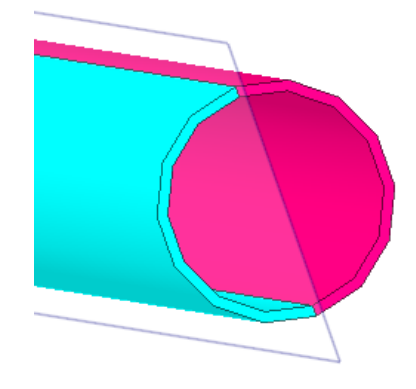

*Obrázek 22: Objemový model*

<span id="page-35-1"></span>Při volbě sítě byl zvolen požadavek na volbu sweep metody, kde byl jako typ elementu zvolen Solid Shell (Objemová skořepina). Tento typ pracuje s elementy SOLSH190, které mají vrstvení kompozitní skladby ve směru normály. Má 8 uzlů a 3 stupně volnosti. [20]

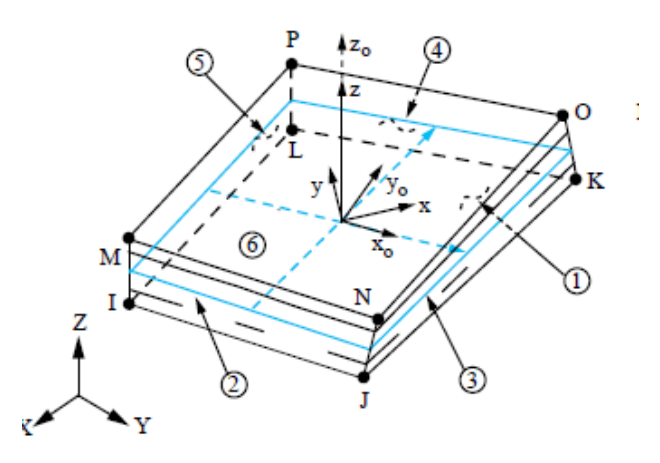

**Obrázek 23: Geometrie elementu SOLSH190** [20]

<span id="page-35-2"></span>Při volbě sítě byla navíc zadána funkce Edge Sizing, který nastavil velikost sítě i po tloušťce trubky.

## <span id="page-36-0"></span>**5. Vyhodnocení dat**

Z důvodu omezeného výpočetního výkonu bylo nutné pro některé delší trubky zvolit vyšší rozměry sítě. Aby bylo dosaženo stejných parametrů výpočtu, byly rozměry sítě voleny pro konkrétní poměry  $L/D$  stejné vždy pro všechny 4 výpočetní způsoby. Jako referenční hodnota byla zvolena velikost sítě pro objemový modul v systému ACP, který byl výpočetně nejnáročnější.

<span id="page-36-1"></span>

|        |             |                |     | rozměr sítě [mm] |                |     |
|--------|-------------|----------------|-----|------------------|----------------|-----|
|        | $D \, [mm]$ | 60             | 100 | 150              | 200            | 300 |
|        |             | 2              | 2   | 2                | $\overline{2}$ | 2   |
|        | 2           | 2              | 2   | 2                | 2              | 2   |
|        | 4           | $\overline{2}$ | 2   | $\overline{2}$   | $\overline{2}$ | 3   |
|        | 8           | 2              | 2   | 2                | 3              | 4   |
| L/D[1] | 10          | $\overline{2}$ | 2   | 3                | 3              | 5   |
|        | 15          | 2              | 2   | 3                | 4              | 5   |
|        | 20          | $\overline{2}$ | 2   | 3                | 4              | 6   |
|        | 30          | $\overline{2}$ | 3   | 4                | 5              |     |
|        | 40          | $\overline{2}$ | 3   | 4                | 6              | 8   |
|        | 50          | 2              | 3   | 5                | 6              | 9   |

*Tabulka 2: Rozměry sítě v modelech pro různé trubky*

Byly vyneseny závislosti  $E_{eq}$  na poměru  $L/D$  pro 4 různé modely při zatížení vnějším ohybovým momentem. Eeq\_M\_Ansys\_Mech představuje skořepinu vytvořenou v systému Mechanical v rámci Static Structural, Eeq\_M\_Ansys\_ACP skořepinu vytvořenou pomocí modulu ACP. Eeq\_M\_VM\_Ansys\_Mech zobrazuje objemový model vytvořený v modulu Mechanical v rámci Static Structural, Eeq\_M\_VM\_Ansys\_ACP model objemové skořepiny vytvořený v modulu ACP.

Pro všechny poměry L/D bylo změřeno 5 trubek o průměrech od 60 do 300 mm.

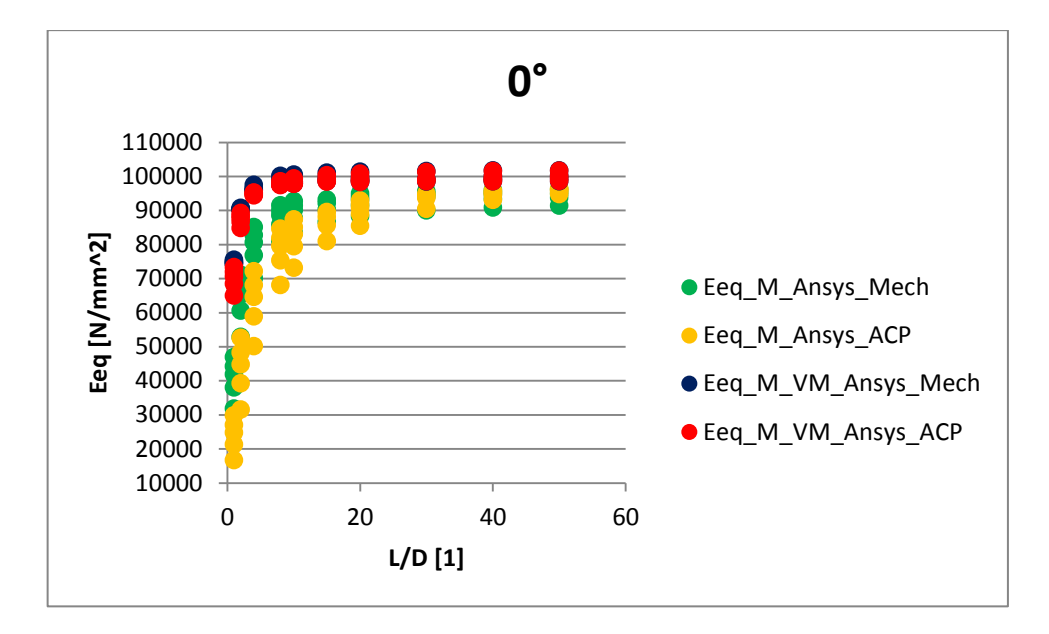

<span id="page-37-0"></span>*Obrázek 24: Závislost Eeq na L/D při zatížení vnějším ohybovým momentem pro úhel návinu 0°*

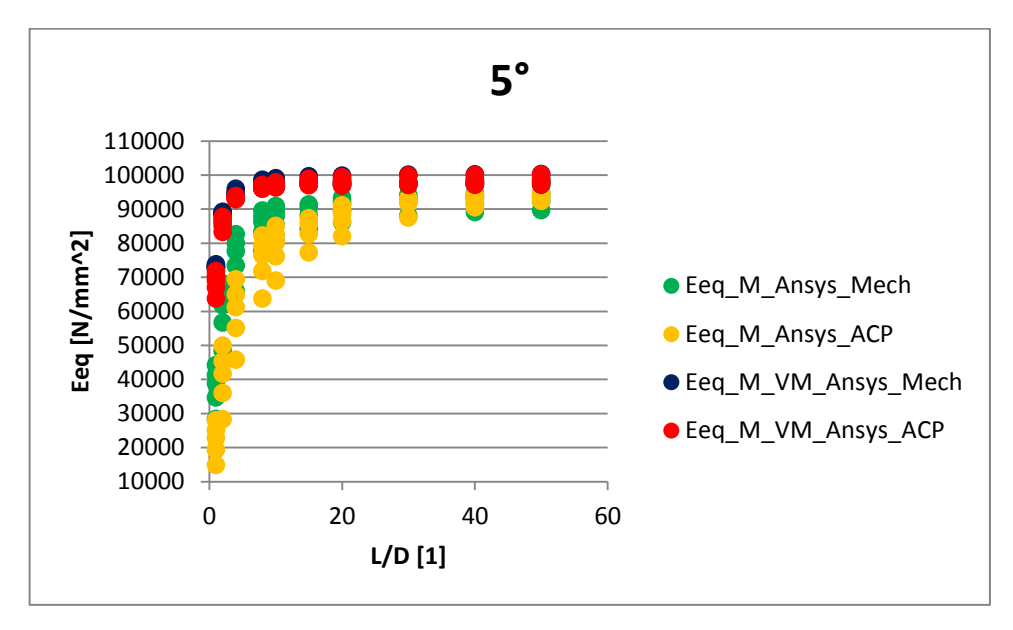

<span id="page-37-1"></span>*Obrázek 25: Závislost Eeq na L/D při zatížení vnějším ohybovým momentem pro úhel návinu 5°*

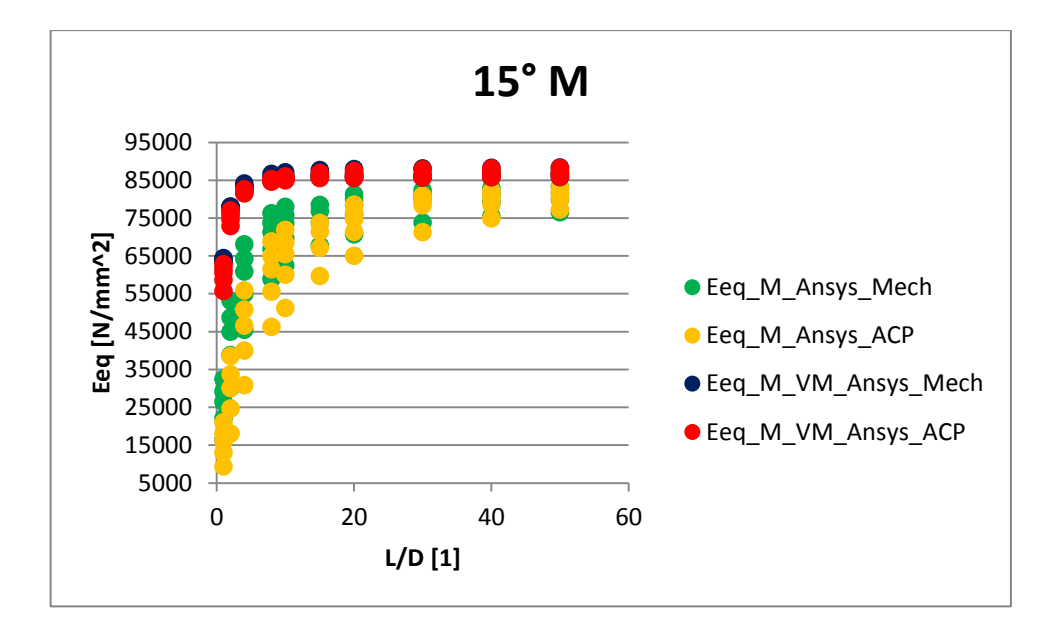

<span id="page-38-0"></span>*Obrázek 26: Závislost Eeq na L/D při zatížení vnějším ohybovým momentem pro úhel návinu 15°*

<span id="page-38-1"></span>

|     | Ansys_Mech |          | Ansys_ACP |         | VM_Ansys_Mech |        | VM_Ansys_ACP |         |
|-----|------------|----------|-----------|---------|---------------|--------|--------------|---------|
| L/D | $E_{eq}$   | $\sigma$ | $E_{eq}$  | σ       | $E_{eq}$      | σ      | $E_{eq}$     | σ       |
| 1   | 25292      | 5571,6   | 15469     | 4054,08 | 63816         | 342,04 | 59832        | 2494,83 |
| 2   | 43099      | 8056,63  | 28979     | 7110,39 | 77782         | 159,34 | 75257        | 1436,87 |
| 4   | 58676      | 7896,84  | 44797     | 8717,72 | 83376         | 404,32 | 82066        | 395,66  |
| 8   | 69387      | 6093,63  | 59381     | 7887,63 | 85479         | 637,84 | 84838        | 230,92  |
| 10  | 71855      | 5449,78  | 63388     | 7227,75 | 85827         | 691,92 | 85331        | 362,69  |
| 15  | 74154      | 4098,51  | 67975     | 5348,18 | 86457         | 730,96 | 86095        | 521,5   |
| 20  | 77200      | 3738,62  | 73223     | 4760,51 | 86454         | 807,06 | 86239        | 646,02  |
| 30  | 79389      | 3313,34  | 77550     | 3729,84 | 86543         | 933,59 | 86458        | 807,53  |
| 40  | 80104      | 2618,48  | 79419     | 2560,27 | 86700         | 875,69 | 86665        | 787,28  |
| 50  | 80288      | 2476,86  | 80446     | 2093,55 | 86898         | 935,05 | 86888        | 846,84  |

*Tabulka 3: Zpracovaná data pro úhel návinu α=15°*

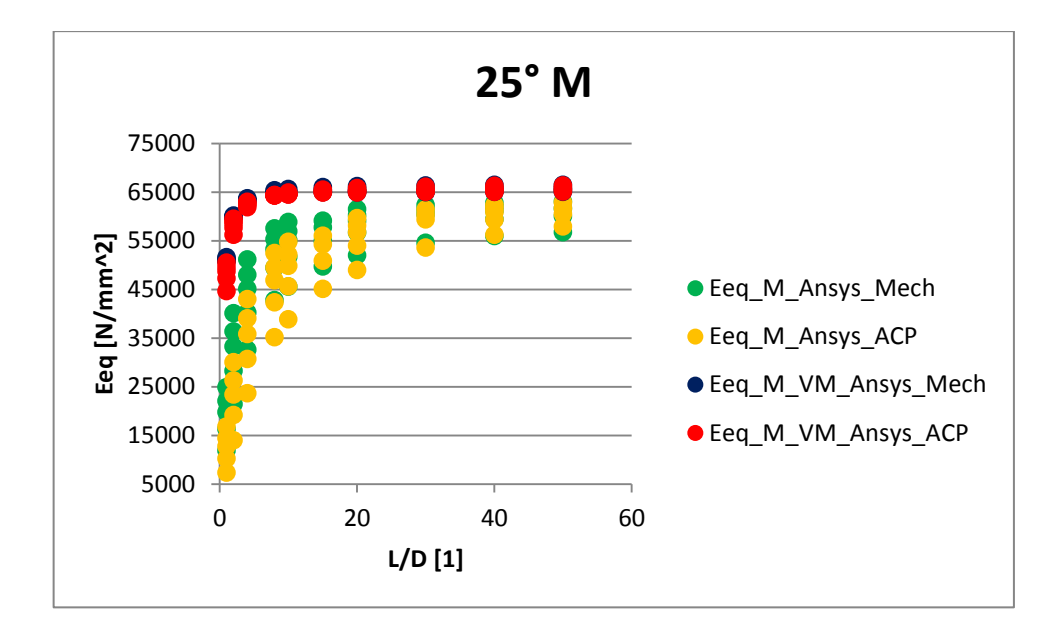

<span id="page-39-0"></span>*Obrázek 27: Závislost Eeq na L/D při zatížení vnějším ohybovým momentem pro úhel návinu 25°*

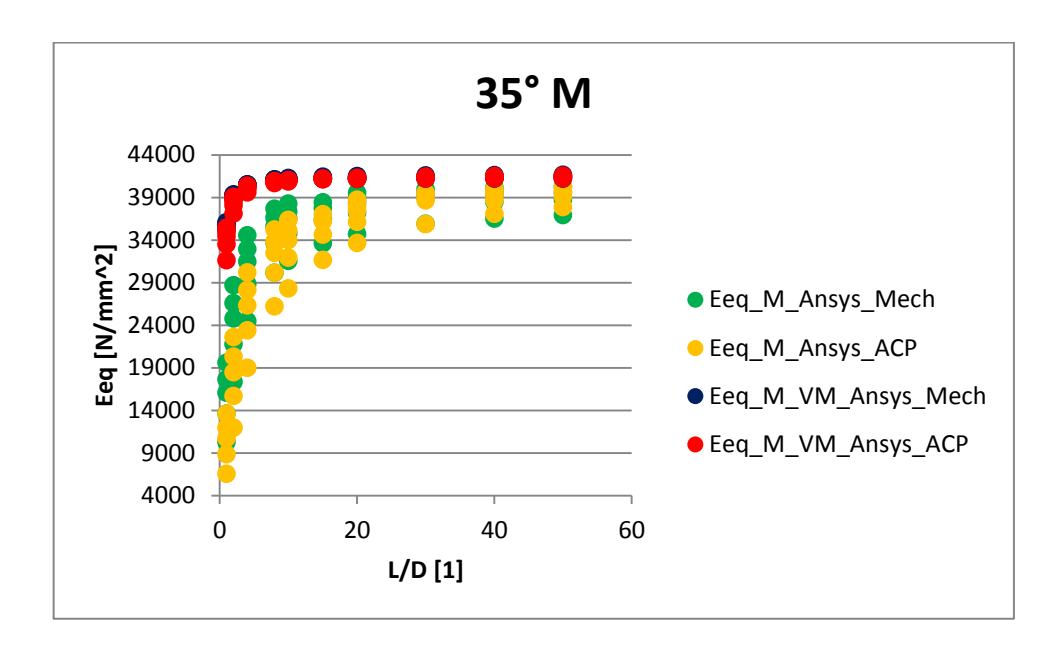

<span id="page-39-1"></span>*Obrázek 28: Závislost Eeq na L/D při zatížení vnějším ohybovým momentem pro úhel návinu 35°*

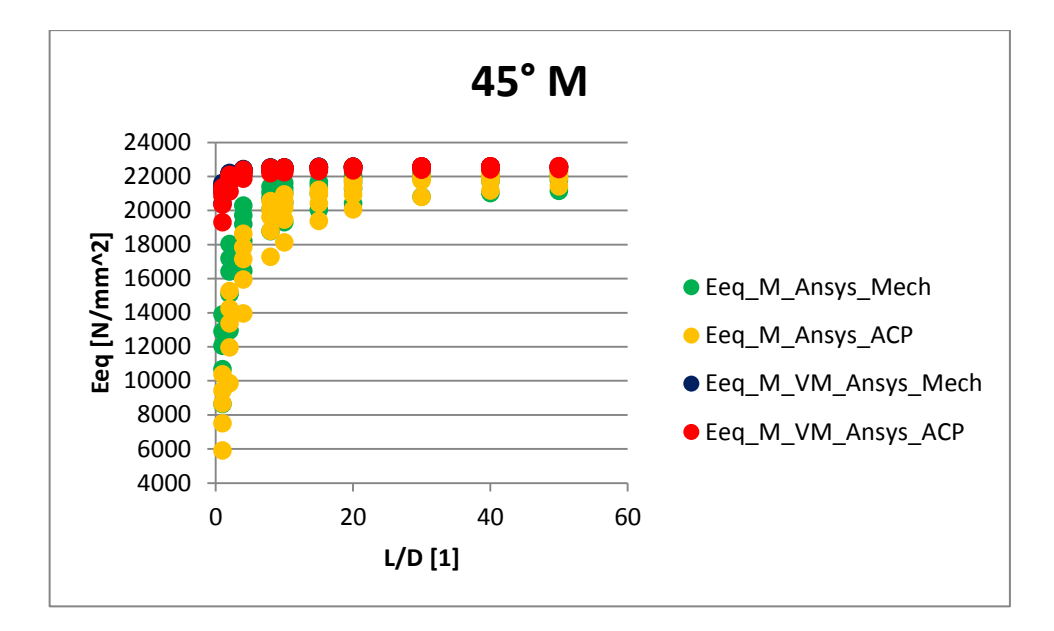

<span id="page-40-0"></span>*Obrázek 29: Závislost Eeq na L/D při zatížení vnějším ohybovým momentem pro úhel návinu 45°*

<span id="page-40-1"></span>

|     |          | Ansys_Mech |          | Ansys_ACP |          | VM_Ansys_Mech |          | VM_Ansys_ACP |  |
|-----|----------|------------|----------|-----------|----------|---------------|----------|--------------|--|
| L/D | $E_{eq}$ | $\sigma$   | $E_{eq}$ | $\sigma$  | $E_{eq}$ | $\sigma$      | $E_{eq}$ | σ            |  |
| 1   | 11627    | 1833,01    | 8369     | 1549,67   | 21188    | 429,78        | 20581    | 724,57       |  |
| 2   | 15933    | 1776,61    | 12926    | 1885,35   | 22000    | 197,11        | 21736    | 345,7        |  |
| 4   | 18769    | 1344,42    | 16697    | 1638,74   | 22324    | 105,41        | 22201    | 183,29       |  |
| 8   | 20396    | 922,43     | 19257    | 1144,59   | 22462    | 67,78         | 22398    | 115          |  |
| 10  | 20740    | 815,27     | 19846    | 989,88    | 22486    | 60,8          | 22435    | 102,18       |  |
| 15  | 21037    | 628,3      | 20478    | 699,24    | 22511    | 55,64         | 22468    | 89,06        |  |
| 20  | 21448    | 573,89     | 21119    | 600,67    | 22533    | 47,66         | 22506    | 76,81        |  |
| 30  | 21725    | 536,17     | 21609    | 488,75    | 22540    | 45,9          | 22528    | 77,91        |  |
| 40  | 21811    | 438,5      | 21810    | 357,42    | 22548    | 38,39         | 22541    | 65,36        |  |
| 50  | 21813    | 429,5      | 21900    | 318,83    | 22544    | 37,94         | 22538    | 68,17        |  |

*Tabulka 4: Zpracovaná data pro úhel návinu α=45°*

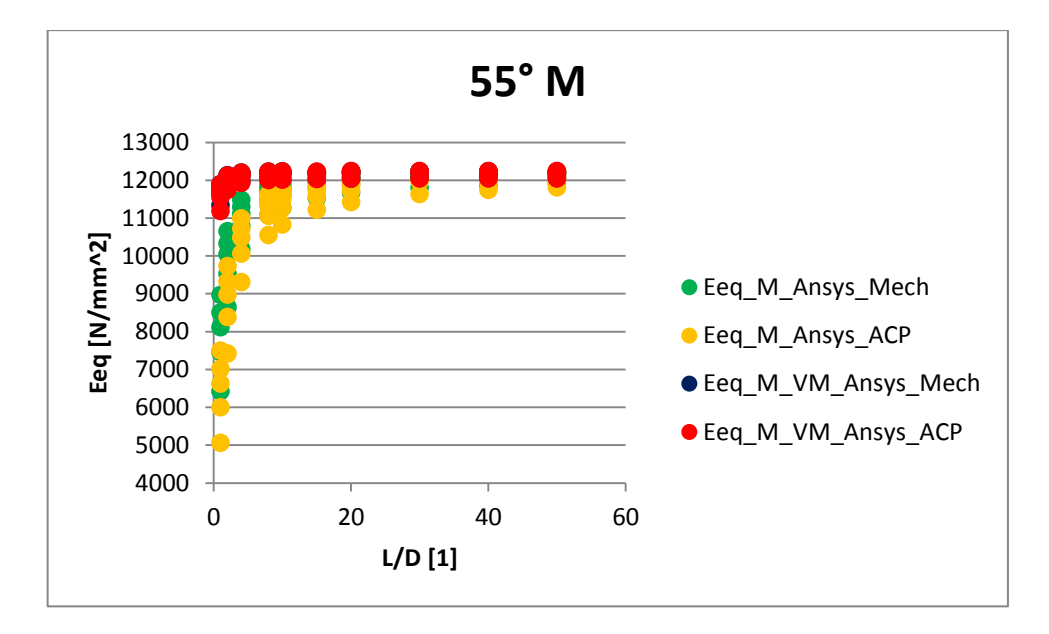

<span id="page-41-0"></span>*Obrázek 30: Závislost Eeq na L/D při zatížení vnějším ohybovým momentem pro úhel návinu 55°*

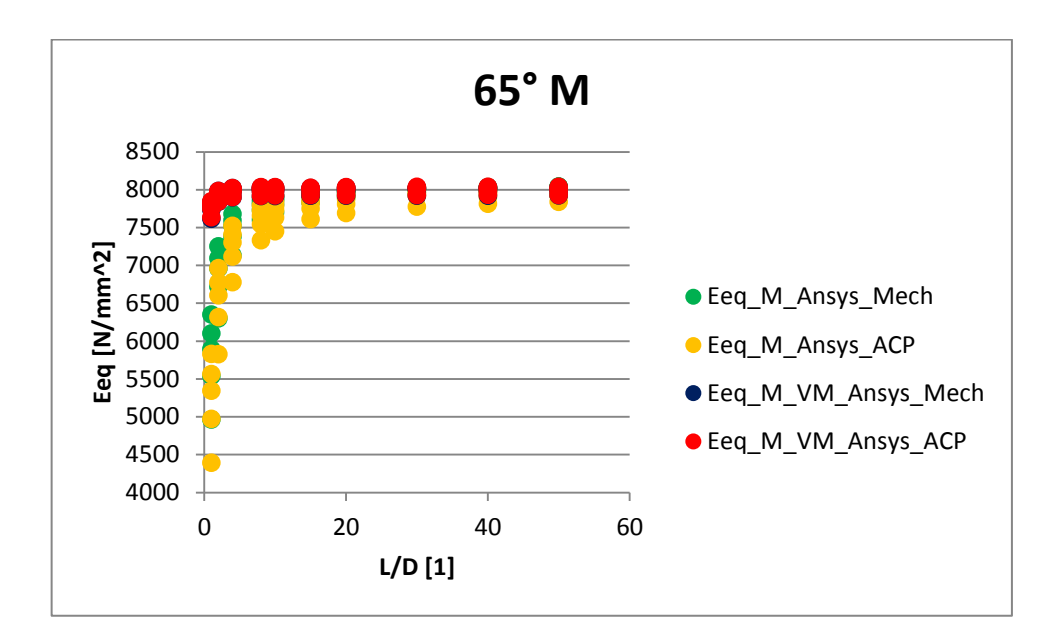

<span id="page-41-1"></span>*Obrázek 31: Závislost Eeq na L/D při zatížení vnějším ohybovým momentem pro úhel návinu 65°*

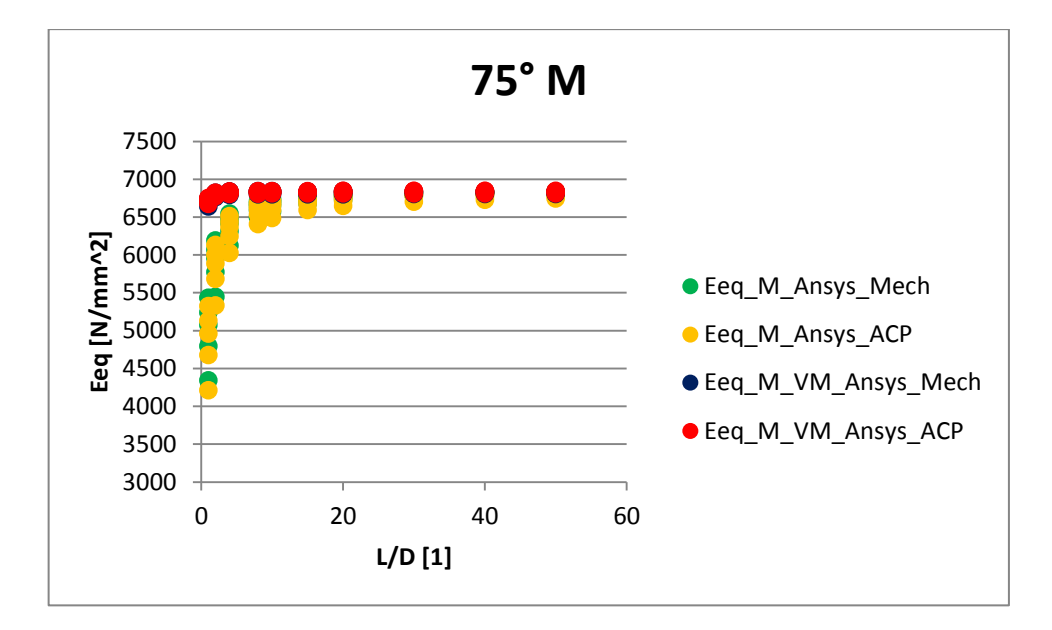

<span id="page-42-0"></span>*Obrázek 32: Závislost Eeq na L/D při zatížení vnějším ohybovým momentem pro úhel návinu 75°*

<span id="page-42-1"></span>

|     |          | Ansys_Mech | Ansys_ACP |          | VM_Ansys_Mech |          | VM_Ansys_ACP |       |
|-----|----------|------------|-----------|----------|---------------|----------|--------------|-------|
| L/D | $E_{eq}$ | σ          | $E_{eq}$  | $\sigma$ | $E_{ea}$      | $\sigma$ | $E_{eq}$     | σ     |
| 1   | 4975     | 381,26     | 4859      | 387,66   | 6704          | 38,48    | 6721         | 28,59 |
| 2   | 5886     | 259,95     | 5807      | 279,28   | 6796          | 21,03    | 6803         | 15,93 |
| 4   | 6374     | 147,67     | 6315      | 170      | 6819          | 16,3     | 6823         | 12,61 |
| 8   | 6622     | 75,05      | 6573      | 97,35    | 6825          | 14,79    | 6829         | 11,75 |
| 10  | 6672     | 59,12      | 6624      | 81,31    | 6825          | 14,35    | 6830         | 11,68 |
| 15  | 6728     | 34,16      | 6677      | 54,53    | 6822          | 13,25    | 6827         | 10,93 |
| 20  | 6772     | 25,73      | 6728      | 47,42    | 6825          | 13,69    | 6830         | 11,56 |
| 30  | 6806     | 15,49      | 6766      | 39,05    | 6825          | 14,5     | 6832         | 12,66 |
| 40  | 6822     | 8,24       | 6779      | 29,62    | 6823          | 12,51    | 6831         | 11,45 |
| 50  | 6831     | 4,87       | 6785      | 27,23    | 6820          | 12,42    | 6829         | 12,28 |

*Tabulka 5: Zpracovaná data pro úhel návinu α=75°*

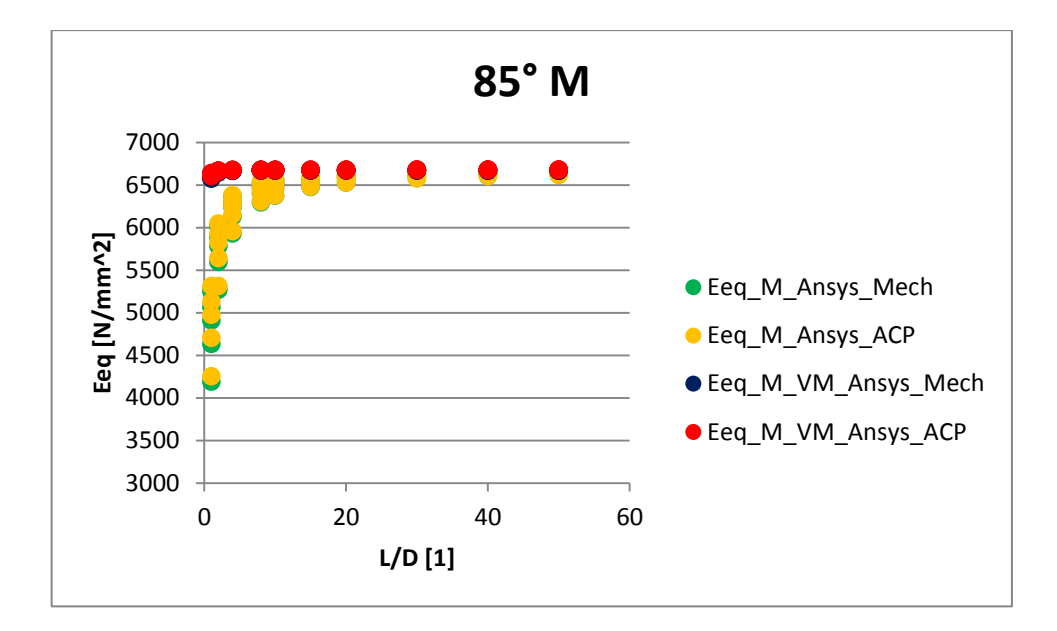

<span id="page-43-0"></span>*Obrázek 33: Závislost Eeq na L/D při zatížení vnějším ohybovým momentem pro úhel návinu 85°*

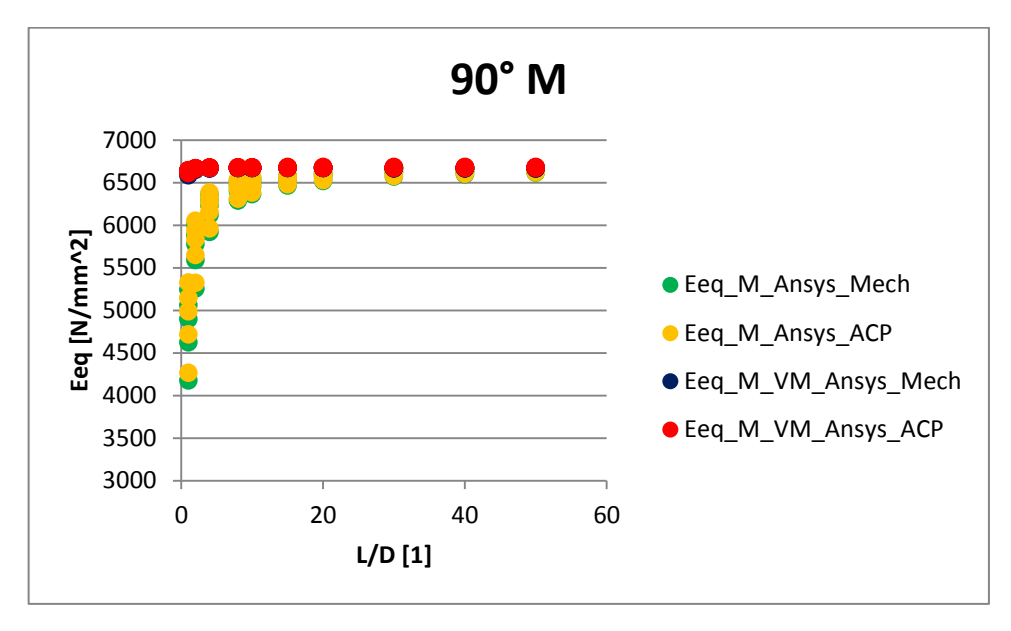

<span id="page-43-1"></span>*Obrázek 34: Závislost Eeq na L/D při zatížení vnějším ohybovým momentem pro úhel návinu 90°*

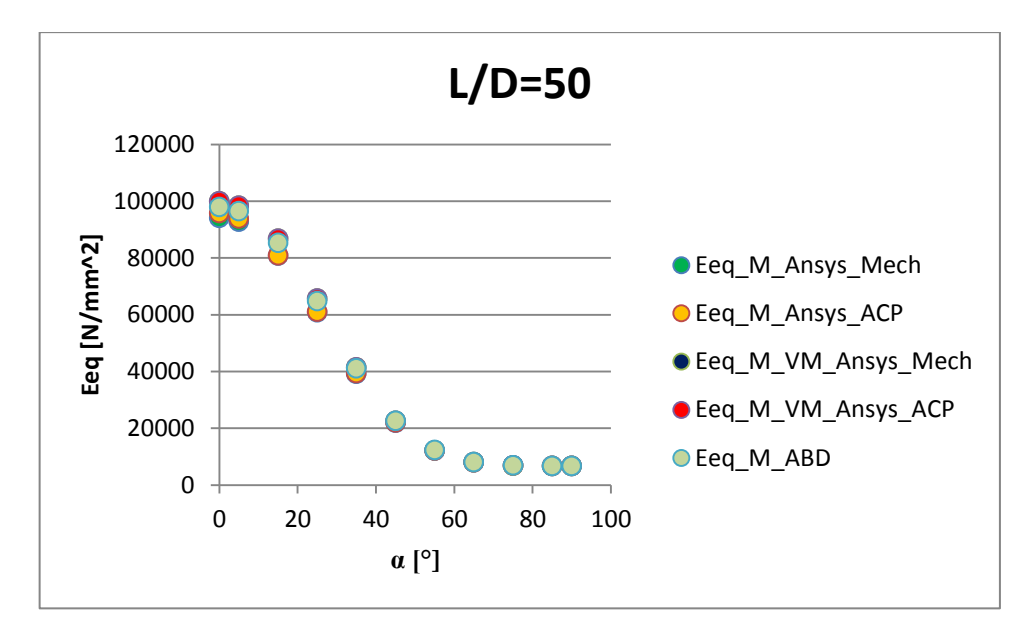

*Obrázek 35: Závislost Eeq na úhlu návinu pro poměr L/D =50*

<span id="page-44-0"></span>Hodnoty  $E_{ea}$  z modelů, vytvořených jako skořepiny, jsou nižší než u objemových modelů. S rostoucím poměrem  $L/D$  se tyto rozdíly zmenšují. Jejich směrodatné odchylky jsou také vyšší oproti objemovým modelům.

Pro větší úhel návinu hodnoty rychleji přecházejí směrem k lineárnímu průběhu. Teorie předpokládá lineární průběh, který ale u menších poměrů L/D nenastal. Může to být způsobeno například podmínkou, kdy byl v programu zadán požadavek, aby se průřez na konci nosníku zůstal i po zatížení kruhový, což je v rozporu se skutečností, kde dojde k deformaci do elipsy.

S rostoucím úhlem návinu se hodnoty  $E_{ea}$  snižují. U některých sad dat docházelo k tomu, že hodnoty pro úhel návinu 85° byly nižší než hodnoty pro úhel 90°. Toto mohlo být způsobeno nepřesností při výpočtu samotného programu.

Nejmenší odchylky má zhruba do úhlu návinu 55° objemový model modelovaný pomocí Ansys Mechanical. Pro vyšší hodnoty má menší odchylky taktéž objemový model, ale modelovaný pomocí systému ACP.

Pro nulový úhel návinu vychází zhruba 94 000 – 100 000  $N \cdot mm^{-2}$ , pro úhel návinu maximální, čili  $\alpha = 90^{\circ}$  se průměrné hodnoty  $E_{eq}$  pohybují okolo 6 600 N $\cdot$ mm<sup>-2</sup>.

Hodnoty získané z matice ABD pro největší  $L/D$  vycházejí zhruba v polovině intervalu mezi hodnotami pro skořepiny a objemové modely.

Na modely vytvářené přímo v Ansys Mechanical byl použit program, který umožnil parametrizaci a tím pádem rychlejší cestu k výsledkům. Nejvíce časově a paměťově náročný výpočet byl objemový model pomocí systému ACP. Při výpočtech nebyla brána v úvahu vlastní hmotnost trubek.

## <span id="page-45-0"></span>**6. Závěr**

V rešeršní části byla popsána mechanika ohybu s důrazem na vliv smykových sil. Následovalo shrnutí teorie pro výpočet kompozitů, konkrétně teorie prvního řádu smykové deformace a Kirchhoffovy teorie. Hlavní částí práce byl popis a poté samotné modelování vetknutého nosníku ve tvaru třívrstvé trubky s úhly návinu jednotlivých vrstev [90, + $\alpha$ ,  $-\alpha$ ] pomocí různých modulů v programu Ansys 2019R3. Jednalo se o 4 modely. Skořepina modelovaná pomocí systému Mechanical v rámci Static Structural, skořepina modelovaná pomocí modulu ACP, objemový model modelovaný pomocí systému Mechanical v rámci Static Structural a objemová skořepina modelovaná pomocí modulu ACP. V simulaci byly odečteny hodnoty průhybu na konci nosníku při zatížení vnějším ohybovým momentem a následně byl z těchto hodnot vypočítán ekvivalentní modul pružnosti v ohybu  $E_{ea}$ . Následně byly vyneseny do grafů hodnoty  $E_{eq}$  v závislosti na poměru  $L/D$  pro různé úhly návinu kompozitních vrstev. Bylo zjištěno, že hodnoty  $E_{eq}$  z modelů, vytvořených jako skořepiny, jsou nižší než u objemových modelů. S rostoucím poměrem  $L/D$  se hodnoty postupně vyrovnávají. Skořepinové modely mají také mnohem větší rozptyl. S rostoucím úhlem návinu  $\alpha$ hodnoty  $E_{ea}$  klesají. Pro nulový úhel návinu vychází zhruba 94 000 − 100 000 N ·  $mm^{-2}$ , pro úhel návinu maximální, čili  $\alpha = 90$ ° se průměrné hodnoty  $E_{eq}$  pohybují okolo 6 600  $N \cdot mm^{-2}$ .

## <span id="page-46-0"></span>**7. Použité zdroje**

[1] 50 years of ANSYS – the early years: from 1970 to 1994. In: Cadfem.net. [ online]. [cit. 2022-09-06]. Dostupné z: [https://www.cadfem.net/en/cadfem-informs/cadfem](https://www.cadfem.net/en/cadfem-informs/cadfem-newsroom/cadfem-journal/50-years-of-ansys.html)[newsroom/cadfem-journal/50-years-of-ansys.html](https://www.cadfem.net/en/cadfem-informs/cadfem-newsroom/cadfem-journal/50-years-of-ansys.html)

[2] Products. In: Ansys.com. [ online]. [cit. 2022-09-06]. Dostupné z

<https://www.ansys.com/products#t=ProductsTab&sort=relevancy&layout=card>

[3] Dassault Systèmes - Over 40 years of technological innovation. In: Youtube.com. [1] online]. [cit. 2022-09-06]. Dostupné z

[https://www.youtube.com/watch?v=GKT\\_5qHuEOI](https://www.youtube.com/watch?v=GKT_5qHuEOI)

[4] Altair Engineering – Leader in CAE Solutions. In: Designtech.net. [ online]. [cit.] 2022-09-06]. Dostupné z

<https://www.designtechproducts.com/articles/altair-engineering>

[5] MICHALEC Jiří. Pružnost a pevnost I. Praha, České vysoké učení technické v Praze.2010 ISBN 978-80-01-04224-3

[] LAŠ Vladislav. Mechanika kompozitních materiálů. Plzeň, Západočeská univerzita v Plzni. 2004 ISBN 80-7043-273-X

[7] BARBERO Ever J. Finite element analysis od composite materials. CRC Press. 2008. ISBN 978-1-4200-5433-0

[8] BERTHELOT Jean-Marie. Composite Materirals: Mechanical Behavior and Strutural analysis. Springer. 1999. ISBN 0-387-98426-7

[9] BARBERO Ever J. Introduction to composite materials design. CRC Press. 2011. ISBN 978-1-4200-7915-9

[10] ERN, Alecander, GUERMOND, Jean-Luc. Theory and Practice of Finite Elements. Springer. 2004. ISBN 978-0-387-20574-8

[11] BATHE, Klauss-Jürgen. Finite Element Procedures. Prentice-Hall. 1996. ISBN 0-13-301458-4

[12] PIDAPARTI, Ramana M. Engineering finite element analysis. Morgan a Claypool Publishers. 2017. ISBN 978-1627058704

[13] XIAOLIN, Chen, YIJUN Liu. Finite Element Modeling and Simulation with Ansys Workbench. CRC Press. 2014. ISBN 978-1-4398-7384-7

[14]STOLARSKI, Tadeusz, NAKASONE, Yuji, YOSHIMOTO Shigeka. Engineering Analysis with Ansys Software. Elsevier. 2006. ISBN 0 7506 6875 X

[15] KALIAKIN, Victor N. Introduction to Approximate Solution Techniques, Numerical Modeling, and Finite Element Methods. Marcel Dekker. 2002. ISBN 0- 8247-0679-X

[16] ALAWADHI, Esam M. Finite Element Simulations Using Ansys. CRC Press. 2010. ISBN 978-1-4398-0160-4

[17] SHELL281. In: Ansyshelp.ansys.com [ online]. [cit. 2022-09-06]. Dostupné z: [https://ansyshelp.ansys.com/account/secured?returnurl=/Views/Secured/corp/v201/en/a](https://ansyshelp.ansys.com/account/secured?returnurl=/Views/Secured/corp/v201/en/ans_elem/Hlp_E_SHELL281.html?q=shell281) [ns\\_elem/Hlp\\_E\\_SHELL281.html?q=shell281](https://ansyshelp.ansys.com/account/secured?returnurl=/Views/Secured/corp/v201/en/ans_elem/Hlp_E_SHELL281.html?q=shell281)

[18] Probe Details View. In: Ansyshelp.ansys.com [ online]. [cit. 2022-09-06]. Dostupné z:

[https://ansyshelp.ansys.com/account/secured?returnurl=/Views/Secured/corp/v201/en/w](https://ansyshelp.ansys.com/account/secured?returnurl=/Views/Secured/corp/v201/en/wb_sim/ds_probe_object.html?q=deformation%20probe%20value) [b\\_sim/ds\\_probe\\_object.html?q=deformation%20probe%20value](https://ansyshelp.ansys.com/account/secured?returnurl=/Views/Secured/corp/v201/en/wb_sim/ds_probe_object.html?q=deformation%20probe%20value)

[19] SOLID186. In: Ansyshelp.ansys.com [ online]. [cit. 2022-09-06]. Dostupné z: [https://ansyshelp.ansys.com/account/secured?returnurl=/Views/Secured/corp/v201/en/a](https://ansyshelp.ansys.com/account/secured?returnurl=/Views/Secured/corp/v201/en/ans_elem/Hlp_E_SOLID186.html?q=solid186) [ns\\_elem/Hlp\\_E\\_SOLID186.html?q=solid186](https://ansyshelp.ansys.com/account/secured?returnurl=/Views/Secured/corp/v201/en/ans_elem/Hlp_E_SOLID186.html?q=solid186)

[20] SOLSH190. In: Ansyshelp.ansys.com [ online]. [cit. 2022-09-06]. Dostupné z: [https://ansyshelp.ansys.com/account/secured?returnurl=/Views/Secured/corp/v201/en/a](https://ansyshelp.ansys.com/account/secured?returnurl=/Views/Secured/corp/v201/en/ans_elem/Hlp_E_SOLSH190.html?q=solsh190) [ns\\_elem/Hlp\\_E\\_SOLSH190.html?q=solsh190](https://ansyshelp.ansys.com/account/secured?returnurl=/Views/Secured/corp/v201/en/ans_elem/Hlp_E_SOLSH190.html?q=solsh190)

# <span id="page-48-0"></span>**8. Seznam obrázků**

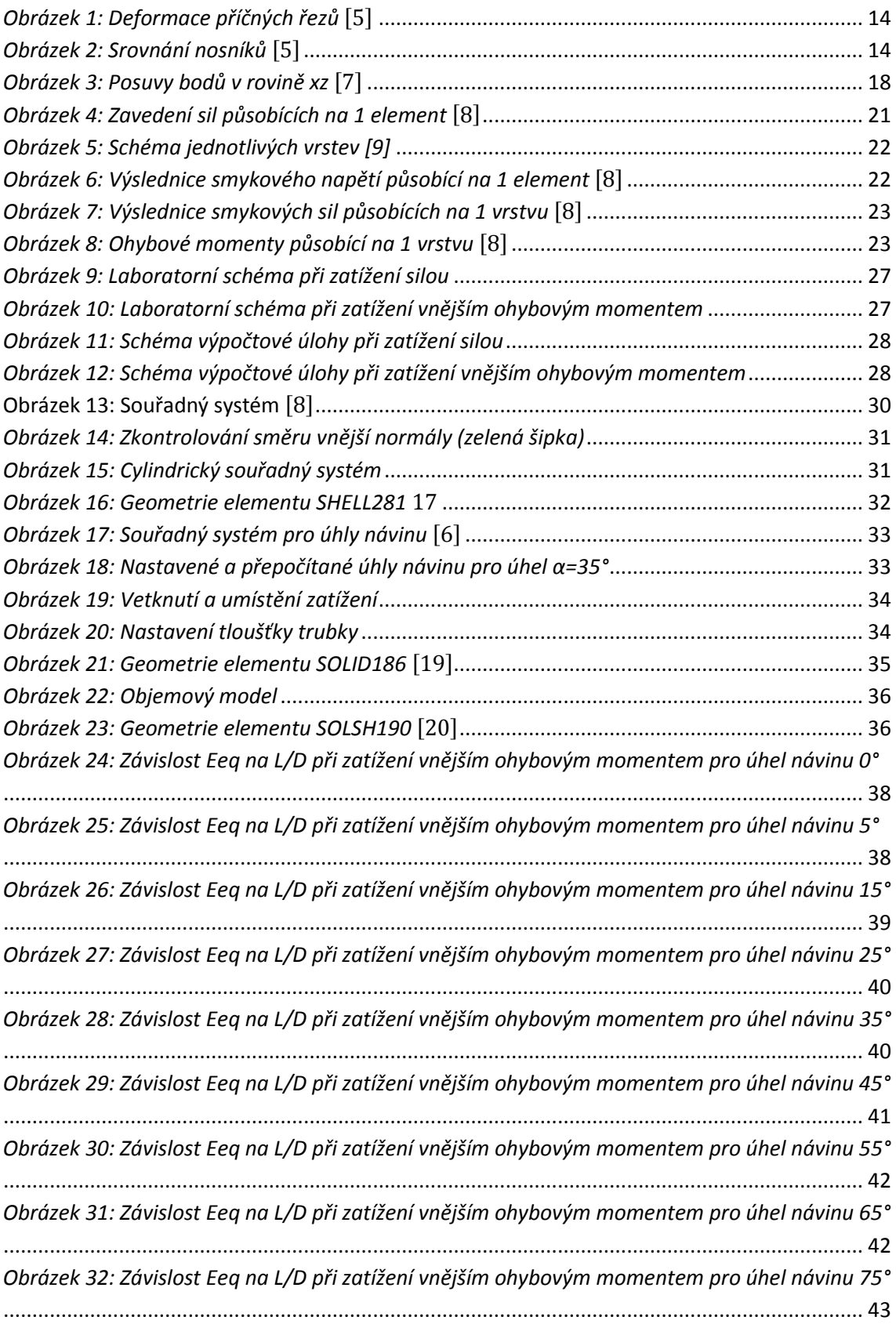

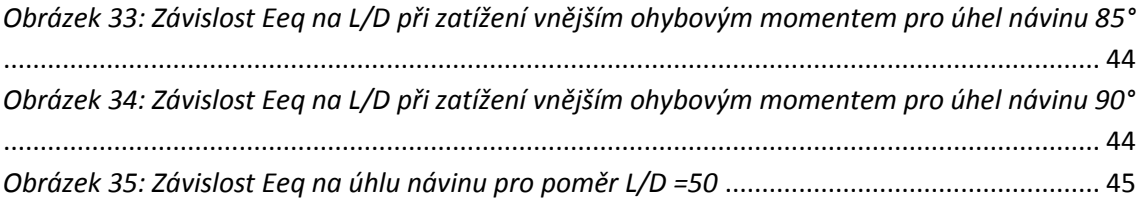

# <span id="page-50-0"></span>**9. Použitý software**

Při práci byl použit:

ANSYS2019R3

Microsoft Excel

Mathworks Matlab.

# <span id="page-51-0"></span>**10. Seznam tabulek**

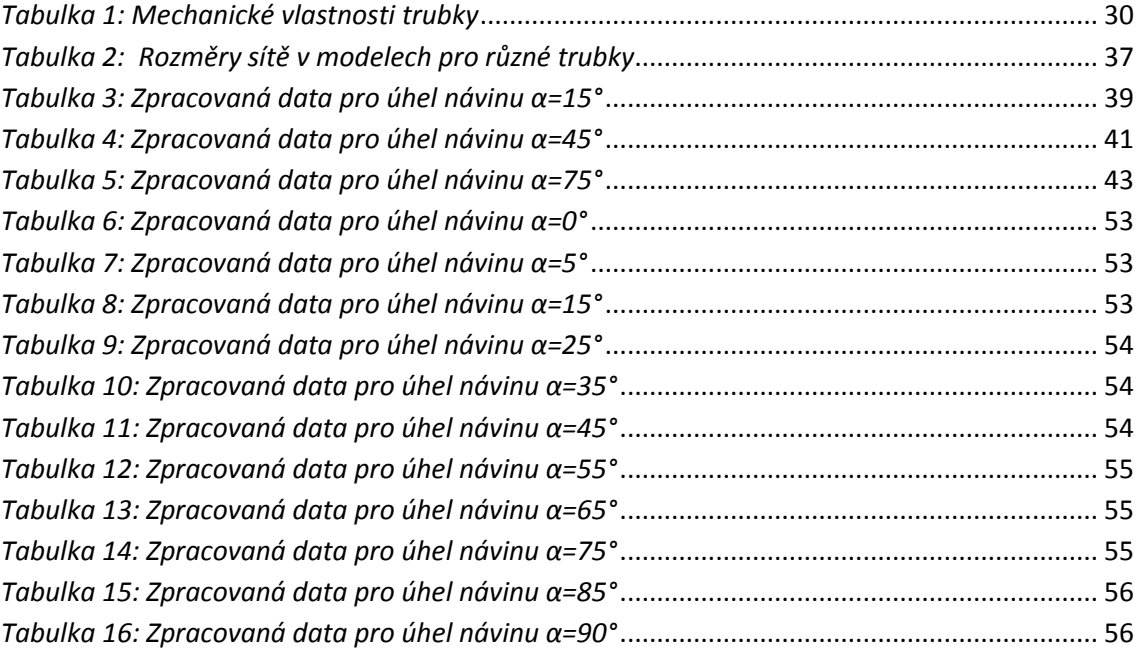

## <span id="page-52-0"></span>**11. Přílohy**

## **11.1. Zpracovaná data ve formě tabulek**

<span id="page-52-1"></span>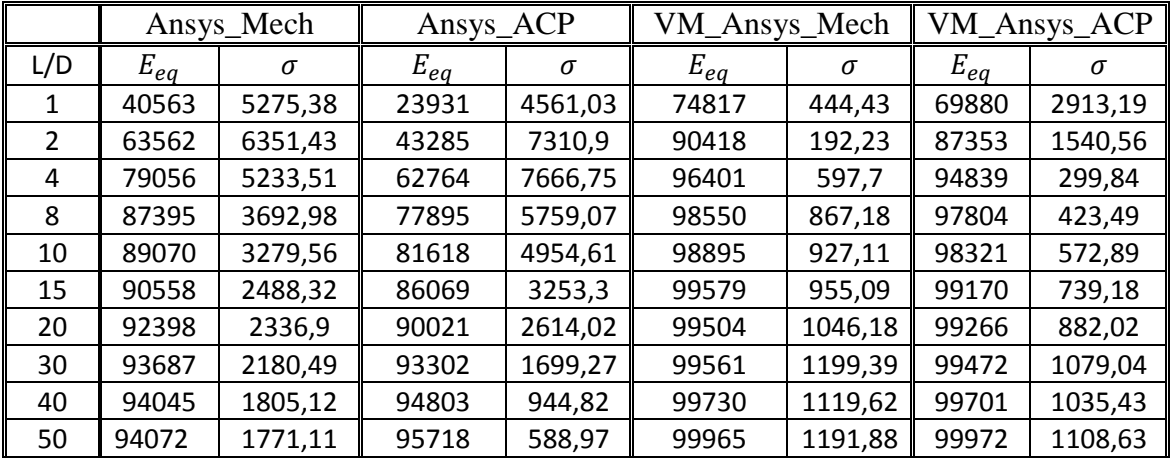

#### *Tabulka 6: Zpracovaná data pro úhel návinu α=0°*

#### *Tabulka 7: Zpracovaná data pro úhel návinu α=5°*

<span id="page-52-2"></span>

|     |          | Ansys_Mech | Ansys_ACP |         | VM_Ansys_Mech |         | VM_Ansys_ACP |          |
|-----|----------|------------|-----------|---------|---------------|---------|--------------|----------|
| L/D | $E_{eq}$ | $\sigma$   | $E_{eq}$  | σ       | $E_{eq}$      | σ       | $E_{eq}$     | $\sigma$ |
|     | 37405    | 5510,14    | 21975     | 4558,79 | 73089         | 413,42  | 68339        | 2821,39  |
| 2   | 59876    | 6902,25    | 40182     | 7506,31 | 88762         | 191,85  | 85777        | 1524,48  |
| 4   | 75876    | 5854,32    | 59230     | 8205,23 | 94839         | 573,88  | 93309        | 315,28   |
| 8   | 84908    | 4152,4     | 74661     | 6458,01 | 97040         | 839,44  | 96305        | 397,94   |
| 10  | 86768    | 3675,15    | 78560     | 5645,85 | 97395         | 898,18  | 96829        | 544,22   |
| 15  | 88453    | 2759,65    | 83178     | 3831,89 | 98085         | 929,7   | 97678        | 709,86   |
| 20  | 90520    | 2560,99    | 87526     | 3159,86 | 98022         | 1017,62 | 97786        | 852,52   |
| 30  | 91978    | 2349,26    | 91122     | 2175,73 | 98088         | 1169,02 | 98001        | 1046,7   |
| 40  | 92404    | 1917,84    | 92745     | 1301,36 | 98260         | 1090,58 | 98230        | 1005,59  |
| 50  | 92468    | 1864,81    | 93711     | 907,36  | 98492         | 1161,16 | 98494        | 1075,88  |

*Tabulka 8: Zpracovaná data pro úhel návinu α=15°*

<span id="page-52-3"></span>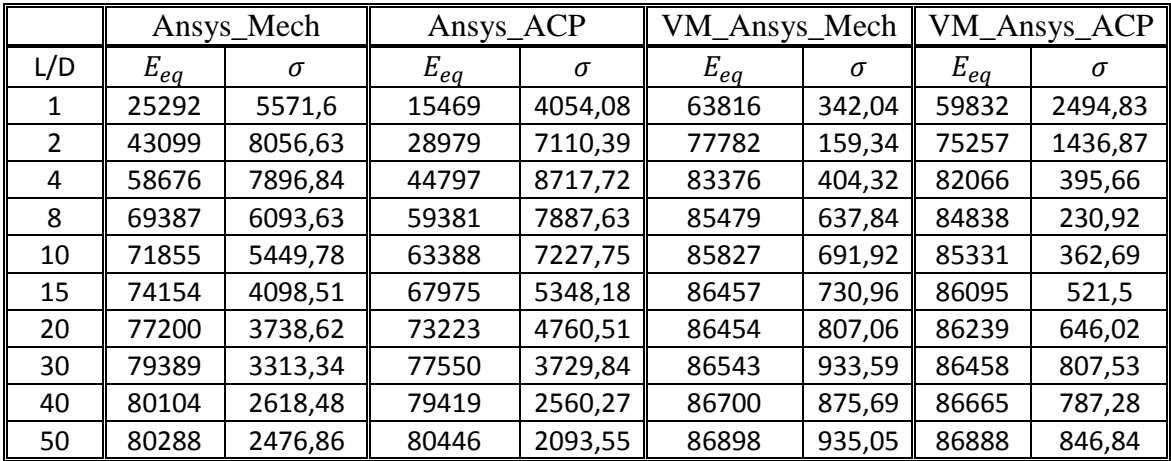

<span id="page-53-0"></span>

|     |          | Ansys_Mech |          | Ansys_ACP |          | VM_Ansys_Mech |          | VM_Ansys_ACP |
|-----|----------|------------|----------|-----------|----------|---------------|----------|--------------|
| L/D | $E_{ea}$ | $\sigma$   | $E_{ea}$ | $\sigma$  | $E_{ea}$ | $\sigma$      | $E_{ea}$ | $\sigma$     |
| 1   | 18958    | 4549,92    | 12268    | 3288,76   | 51113    | 296,71        | 48101    | 2037,3       |
| 2   | 31846    | 6499,02    | 22548    | 5585,08   | 59894    | 122,89        | 58148    | 1138,72      |
| 4   | 43396    | 6481,55    | 34406    | 6723,45   | 63380    | 172,4         | 62497    | 385,68       |
| 8   | 51642    | 5166,04    | 45248    | 6060,06   | 64731    | 335,57        | 64295    | 41,6         |
| 10  | 53589    | 4676,29    | 48214    | 5566,73   | 64963    | 373,29        | 64621    | 133          |
| 15  | 55338    | 3610,53    | 51542    | 4167,14   | 65367    | 402,19        | 65108    | 239,9        |
| 20  | 57875    | 3338,92    | 55472    | 3753,84   | 65386    | 456,69        | 65229    | 327,7        |
| 30  | 59673    | 3040,37    | 58671    | 3037,33   | 65451    | 533,28        | 65380    | 424,34       |
| 40  | 60247    | 2438,99    | 60022    | 2160,76   | 65554    | 506,45        | 65517    | 423,76       |
| 50  | 60348    | 2339,52    | 60723    | 1840,16   | 65674    | 544,73        | 65649    | 459,54       |

*Tabulka 9: Zpracovaná data pro úhel návinu α=25°*

*Tabulka 10: Zpracovaná data pro úhel návinu α=35°*

<span id="page-53-1"></span>

|     | Ansys_Mech<br>Ansys_ACP |         |          | VM_Ansys_Mech |          | VM_Ansys_ACP |          |         |
|-----|-------------------------|---------|----------|---------------|----------|--------------|----------|---------|
| L/D | $E_{eq}$                | σ       | $E_{eq}$ | σ             | $E_{eq}$ | $\sigma$     | $E_{eq}$ | σ       |
| 1   | 15413                   | 3241,1  | 10312    | 2453,93       | 35683    | 318,41       | 33962    | 1341,43 |
| 2   | 23810                   | 3970,9  | 17778    | 3690,43       | 39136    | 160,89       | 38283    | 687,32  |
| 4   | 30426                   | 3532,06 | 25383    | 3908,07       | 40482    | 22,57        | 40073    | 285,9   |
| 8   | 34717                   | 2648,25 | 31556    | 3153,48       | 41026    | 65,69        | 40820    | 85,52   |
| 10  | 35679                   | 2376,75 | 33126    | 2814,76       | 41121    | 85,21        | 40958    | 47,08   |
| 15  | 36509                   | 1847,38 | 34860    | 2045,33       | 41278    | 97,74        | 41147    | 20,18   |
| 20  | 37730                   | 1704,53 | 36762    | 1790,1        | 41301    | 126,21       | 41218    | 54,43   |
| 30  | 38569                   | 1584,95 | 38265    | 1438,21       | 41327    | 151,13       | 41286    | 81,64   |
| 40  | 38826                   | 1291,56 | 38894    | 1026,8        | 41371    | 152,48       | 41345    | 95,32   |
| 50  | 38840                   | 1257,61 | 39203    | 887,19        | 41409    | 167,15       | 41387    | 107,19  |

*Tabulka 11: Zpracovaná data pro úhel návinu α=45°*

<span id="page-53-2"></span>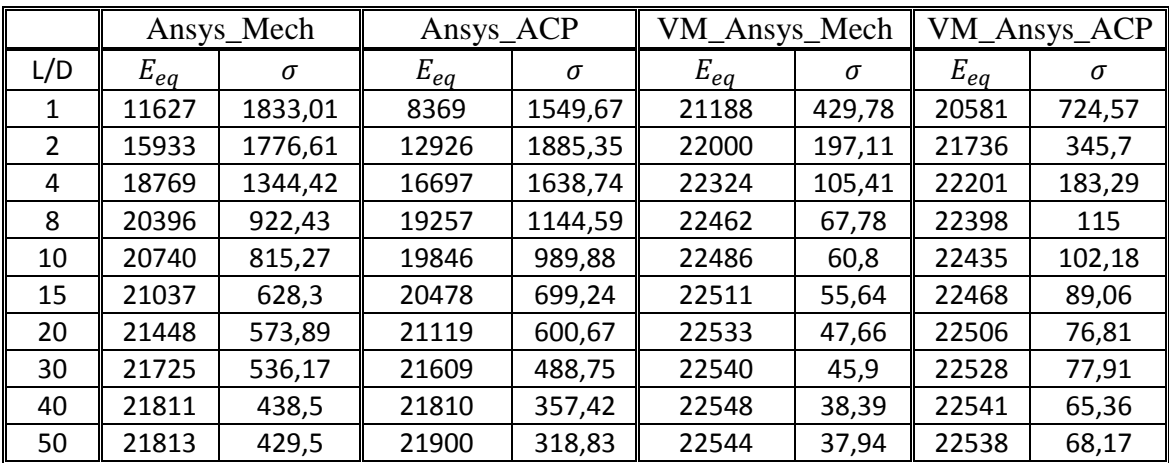

<span id="page-54-0"></span>

|     |          | Ansys_Mech |          | Ansys_ACP |          | VM_Ansys_Mech |          | VM_Ansys_ACP |  |
|-----|----------|------------|----------|-----------|----------|---------------|----------|--------------|--|
| L/D | $E_{eq}$ | $\sigma$   | $E_{eq}$ | $\sigma$  | $E_{eq}$ | σ             | $E_{eq}$ | σ            |  |
| 1   | 7888     | 889,1      | 6438     | 845,7     | 11690    | 199,9         | 11630    | 249,76       |  |
| 2   | 9837     | 700,16     | 8766     | 805,86    | 12019    | 111,47        | 11985    | 136,67       |  |
| 4   | 10970    | 459,28     | 10310    | 587,42    | 12124    | 82,55         | 12105    | 96,08        |  |
| 8   | 11574    | 283,98     | 11202    | 376,48    | 12160    | 72,39         | 12150    | 80,86        |  |
| 10  | 11697    | 243,71     | 11391    | 322,87    | 12165    | 70,31         | 12158    | 78,3         |  |
| 15  | 11815    | 179,18     | 11584    | 230,26    | 12156    | 67,68         | 12150    | 74,99        |  |
| 20  | 11947    | 157,63     | 11781    | 202,56    | 12174    | 66,73         | 12172    | 73,18        |  |
| 30  | 12039    | 141,05     | 11927    | 174,21    | 12177    | 72,08         | 12180    | 80           |  |
| 40  | 12073    | 111,65     | 11983    | 134,95    | 12174    | 63,4          | 12179    | 70,71        |  |
| 50  | 12081    | 107,1      | 12002    | 126,51    | 12162    | 65,16         | 12168    | 74,51        |  |

*Tabulka 12: Zpracovaná data pro úhel návinu α=55°*

*Tabulka 13: Zpracovaná data pro úhel návinu α=65°*

<span id="page-54-1"></span>

|     |          | Ansys_Mech | Ansys_ACP |        | VM_Ansys_Mech |          | VM_Ansys_ACP |          |
|-----|----------|------------|-----------|--------|---------------|----------|--------------|----------|
| L/D | $E_{eq}$ | σ          | $E_{eq}$  | σ      | $E_{eq}$      | $\sigma$ | $E_{eq}$     | $\sigma$ |
|     | 5766     | 482,34     | 5218      | 499,43 | 7755          | 80,38    | 7769         | 76,06    |
| 2   | 6861     | 332,43     | 6494      | 397,04 | 7929          | 51,68    | 7932         | 49,86    |
| 4   | 7460     | 190,77     | 7223      | 260,17 | 7975          | 43,51    | 7977         | 41,71    |
| 8   | 7769     | 98,25      | 7606      | 159,69 | 7987          | 40,82    | 7990         | 39,21    |
| 10  | 7831     | 77,65      | 7684      | 136,58 | 7988          | 40,19    | 7991         | 38,9     |
| 15  | 7901     | 46,4       | 7760      | 97,24  | 7980          | 38,45    | 7984         | 37,25    |
| 20  | 7956     | 34.64      | 7841      | 87,17  | 7990          | 39,17    | 7994         | 38,09    |
| 30  | 7999     | 21,92      | 7900      | 76,58  | 7991          | 42,63    | 7998         | 42,04    |
| 40  | 8019     | 12,27      | 7920      | 60,76  | 7987          | 37,76    | 7996         | 37,65    |
| 50  | 8030     | 8,15       | 7926      | 57,88  | 7980          | 38,65    | 7990         | 39,93    |

*Tabulka 14: Zpracovaná data pro úhel návinu α=75°*

<span id="page-54-2"></span>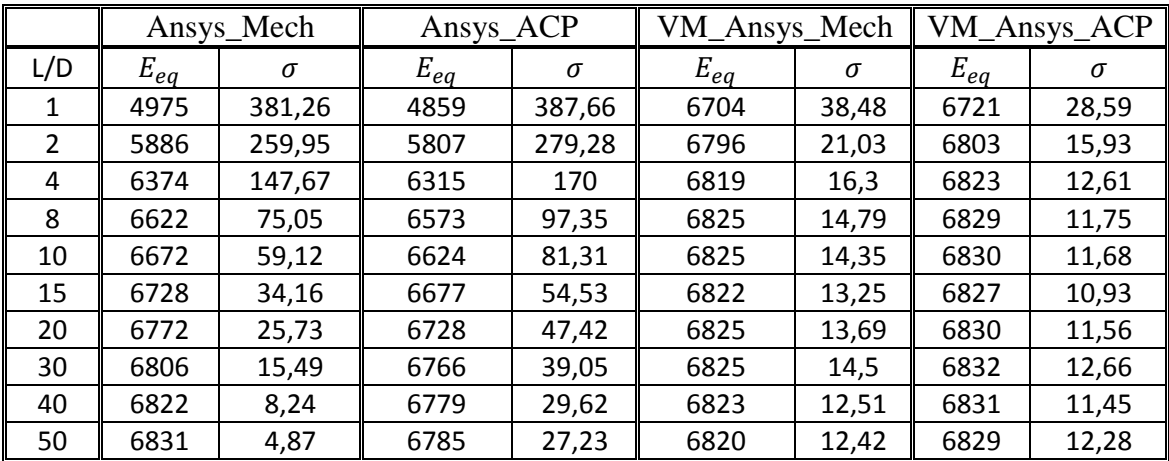

<span id="page-55-0"></span>

|                |          | Ansys_Mech | Ansys_ACP |          | VM_Ansys_Mech |          | VM_Ansys_ACP |       |
|----------------|----------|------------|-----------|----------|---------------|----------|--------------|-------|
| L/D            | $E_{eq}$ | σ          | $E_{eq}$  | $\sigma$ | $E_{eq}$      | $\sigma$ | $E_{eq}$     | σ     |
| 1              | 4809     | 371,25     | 4874      | 369,03   | 6610          | 22,26    | 6624         | 13,16 |
| $\overline{2}$ | 5709     | 259,16     | 5749      | 255,12   | 6657          | 7,52     | 6662         | 2,58  |
| 4              | 6191     | 151,38     | 6211      | 148,78   | 6668          | 3,47     | 6672         | 0,43  |
| 8              | 6435     | 80,77      | 6444      | 79,89    | 6671          | 2,27     | 6675         | 0,97  |
| 10             | 6484     | 65,19      | 6490      | 64,77    | 6671          | 1,89     | 6675         | 0,97  |
| 15             | 6537     | 40,29      | 6540      | 40,52    | 6670          | 1,46     | 6676         | 1,06  |
| 20             | 6582     | 32,49      | 6583      | 33,15    | 6671          | 1,3      | 6676         | 1,06  |
| 30             | 6616     | 23,06      | 6616      | 24,23    | 6669          | 0,72     | 6676         | 1,07  |
| 40             | 6631     | 15,29      | 6629      | 16,53    | 6668          | 0,64     | 6676         | 1,24  |
| 50             | 6638     | 12,38      | 6636      | 13,81    | 6667          | 1,06     | 6677         | 0,84  |

*Tabulka 15: Zpracovaná data pro úhel návinu α=85°*

*Tabulka 16: Zpracovaná data pro úhel návinu α=90°*

<span id="page-55-1"></span>

|     |          | Ansys_Mech | Ansys_ACP |          |          | VM_Ansys_Mech |          | VM_Ansys_ACP |  |
|-----|----------|------------|-----------|----------|----------|---------------|----------|--------------|--|
| L/D | $E_{eq}$ | $\sigma$   | $E_{eq}$  | $\sigma$ | $E_{eq}$ | $\sigma$      | $E_{eq}$ | $\sigma$     |  |
| 1   | 4798     | 372,98     | 4886      | 369,71   | 6617     | 20,19         | 6631     | 11,25        |  |
| 2   | 5700     | 261,67     | 5755      | 254,45   | 6658     | 5,79          | 6664     | 1,01         |  |
| 4   | 6182     | 153,67     | 6213      | 147,59   | 6668     | 2,06          | 6672     | 1,67         |  |
| 8   | 6428     | 82,56      | 6444      | 78,6     | 6670     | 0,8           | 6674     | 2,37         |  |
| 10  | 6477     | 66,88      | 6490      | 63,39    | 6670     | 0,59          | 6674     | 2,39         |  |
| 15  | 6530     | 41,72      | 6540      | 39,32    | 6670     | 0,66          | 6675     | 2,5          |  |
| 20  | 6575     | 33,86      | 6582      | 31,68    | 6670     | 0,86          | 6675     | 2,46         |  |
| 30  | 6610     | 24,54      | 6615      | 22,64    | 6668     | 1,04          | 6675     | 2,74         |  |
| 40  | 6624     | 16,66      | 6628      | 15,16    | 6667     | 1,73          | 6675     | 2,62         |  |
| 50  | 6632     | 13,7       | 6635      | 12,35    | 6667     | 2,48          | 6676     | 2,29         |  |

### **11.2. Textový program pro parametrizaci výpočtů**

! Commands inserted into this file will be executed just prior to the ANSYS SOLVE command.

! These commands may supersede command settings set by Workbench.

! Active UNIT system in Workbench when this object was created: Metric (mm, t, N, s, mV, mA) ! NOTE: Any data that requires units (such as mass) is assumed to be in the consistent solver unit system.

! See Solving Units in the help system for more information.

/PREP7

```
xpom=mpinqr(0,0,14) !max definovany material
xpom2=sectinqr(0,14) !max definovany section
xpom3=etyiqr(0,14)
```
!\*\*\*DEFINICE Materialu\*\*\* !kompozit\_HS(Vf~0.4) uimp,xpom+2,ex,ey,ez,143120.0,6672.0,6672.0 uimp,xpom+2,gxy,gyz,gxz,3390.0,3390.0,1914.0 uimp,xpom+2,prxy,pryz,prxz,0.26,0.26,0.26 !poissonovo cislo

uimp,xpom+2,dens,,,1470e-12 !hustota

!arg1=30.0

!\*\*\*DEFINICE Sekci skorepiny\*\*\* !kompozitni\_stena\_3mm sect,xpom2+1,shell,, secdata, 1,xpom+2,-1\*arg1,1 secdata, 1,xpom+2,arg1,1 secdata, 1,xpom+2,90,1 secoffset,bot cmsel,s,Trubka

emodif,all,secnum,xpom2+1

allsel finish /solu

## **11.3. 4 Modely v Ansys 2019R3**

Modely jsou na přiloženém CD ve formátu Ansys Workbench procejct archive (wbpz).